## **CHAPTER 8**

## **THE PROGRAMMER'S ASSISTANT**

#### **8.1 INTRODUCTION**

With any interactive computer language, the user interacts with the system through an ''executive'', which interprets and executes typed- in commands. In most implementations of Lisp, the executive is a simple ''read-eval-print'' loop, which repeatedly reads a Lisp expression, evaluates it, and prints out the value of the expression. Interlisp has an executive which allows a much greater range of inputs, other than just regular Interlisp expressions.

In particular, the Interlisp executive implements a facility known as the "programmer's assistant" (or ''p.a.''). The central idea of the programmer's assistant is that the user is addressing an active intermediary, namely his assistant. Normally, the assistant is invisible to the user, and simply carries out the user's requests. However, the assistant remembers what the user has done, so the user can give commands to repeat a particular operation or sequence of operations, with possible modications, or to undo the eect of specied operations. Like DWIM, the programmer's assistant embodies an approach to system design whose ultimate goal is to construct an environment that "cooperates" with the user in the development of his programs, and frees him to concentrate more fully on the conceptual diculties and creative aspects of the problem at hand.

We will rst discuss the various input formats, then the use of commands to the programmer's assistant, and nally how to modify the programmer's assistant for specialized uses.

#### **8.1.1 Input Formats**

The Interlisp executive accepts inputs in the following formats:

(1) A single litatom, followed by a carriage- return. The value of the litatom is returned. For the purposes of this discussion, we will call this EVALV- format.

(2) A regular Interlisp expression, beginning with a left parenthesis or square bracket and terminated by a matching right parenthesis or square bracket. A right bracket matches any number of left parentheses, back to the last left bracket or the entire expression. Such an input is known as an ''EVAL-format'' input, since the form is simply passed to EVAL for evaluation. Notice that it is not necessary to type a carriage return at the end of such a form; Interlisp will supply one automatically. If a carriage- return is typed before the nal matching right parenthesis or bracket, it is treated as a space, and input continues. The following examples are all interpreted the same:

\_(PLUS 1 (TIMES 2 3))

\_(PLUS 1 (TIMES 2 3]

### **Examples**

 $($ PLUS 1 (TIMES<sup> cr</sup> 2 3]

(3) Often, the user, typing at the keyboard, calls functions with constant argument values, which would have to be quoted if the user typed it in ''EVAL-format''. For convience, if the user types a litatom immediately followed by a list form, the litatom is APPLYed to the elements within the list, unevaluated. For example, typing LOAD(FOO) is equivalent to typing (LOAD 'FOO), and GETPROP(X COLOR) is equivalent to (GETPROP 'X 'COLOR). The input is terminated by the matching right parenthesis or bracket. We will call such input ''APPLY-format.'' APPLY- format input is useful in some situations, but note that it may produce unexpected results when an *nlambda* function is called that explicitly evaluates its arguments. For example, typing SETQ(FOO BAR) will set FOO to the *value* of BAR, not to BAR itself.

However, there are times when a user does not want to terminate the input when a closing parenthesis is typed especially when giving a command to the programmer's assistant. This leads us to our fourth format.

(4) A sequence of litatoms and lists *beginning with* a litatom and a space (to distinguish it from APPLYformat), terminated by a carriage return or an extra right parenthesis or bracket. If a list is terminated then Interlisp will type a carriage-return and "..." to indicate that further input will be accepted. The user can type further expressions or terminate the whole expression by a carriage- return.

Once the input is terminated, the programmer's assistant decides how to evaluate the expression. This determination relies on a heuristic that says ''If there is only expression, then assume EVALV- format. If there are two expressions, then assume APPLY- format. If there are three or more expressions, then assume EVAL- format.'' The following inputs are examples of this rule:

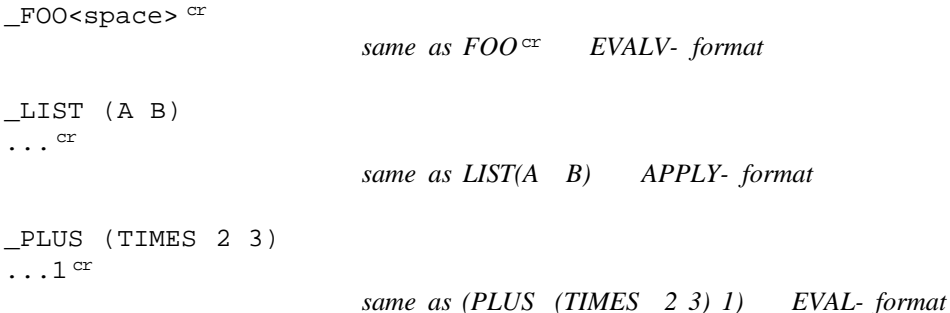

## **8.1.2 Examples**

So far, we have dealt only with how the executive instructs Interlisp to evaluate input. However, the same scheme also allows the user to give commands directly to the programmer's assistant. In fact, in each of the above cases, it is rst determined whether the initial litatom is a command to the programmer's assistant. If so, the normal lisp evaluation process is bypassed. Note that this means that a function or variable with the same name as a programmer's assistant command will not be evaluated (in the normal lisp sense) if it is the rst litatom of an expression input to the executive.

The programmer's assistant facility features the use of memory structures called ''history lists.'' A history list is a list of the information associated with each of the individual ''events'' that have occurred in the

system, where each event corresponds to one user input. Associated with each event on the history list is the input and its value, plus other optional information such as side-eects, formatting information, etc.

The following dialogue, taken from an actual session at the terminal, contains illustrative (but not necessarily useful) examples and gives the avor of the programmer's assistant facility in Interlisp. The number before each prompt is the ''event number'' (see page 8.26).

```
12_(SETQ FOO 5)
5
13_(SETQ FOO 10)
(FOO reset)
10
```
*The p.a. notices that the user has reset the value of FOO and informs the user.*

```
14_UNDO
SETQ undone.
15 FOO cr
5
```
.

*This is the rst example of direct communication with the p.a. The user has said to UNDO the previous input to the executive.*

```
.
.
25_SET(LST1 (A B C))
(A B C)
26_(SETQ LST2 '(D E F))
(D E F)
27_(FOR X IN LST1 DO (REMPROP X 'MYPROP]
NIL
```
*The user asked to remove the property MYPROP from the atoms A, B, and C. Now lets assume that is not what he wanted to do, but rather use the elements of LST2.*

28\_UNDO FOR FOR undone.

. . .

*First he undoes the REMPROP, by undoing the iterative statement. Notice the UNDO accepted an ''argument,'' although in this case UNDO by itself would be sucient.*

29\_USE LST2 FOR LST1 IN 27 NIL

*The user just instructed to go back to event number 27 and substitute LST2 for LST1 and then reexecute the expression. The user could have also specied -2 instead of 27 to specify a relative address.*

#### **Examples**

47\_(PUTHASH 'FOO (MKSTRING 'FOO) MYHASHARRAY) "FOO"

*If MKSTRING was a computationally expensive function (which it is not), then the user might be cacheing its value for later use.*

48\_USE FIE FUM FOE FOR FOO IN MKSTRING "FIE" "FUM" "FOE"

*The user now decides he would like to redo the PUTHASH several times with dierent values. He species the event by ''IN MKSTRING'' rather than PUTHASH.*

49\_?? USE

48. USE FIE FUM FOE FOR FOO IN MKSTRING \_(PUTHASH (QUOTE FIE) (MKSTRING (QUOTE FIE)) MYHASHARRAY) "FIE" \_(PUTHASH (QUOTE FUM) (MKSTRING (QUOTE FUM)) MYHASHARRAY) "FUM" \_(PUTHASH (QUOTE FOE) (MKSTRING (QUOTE FOE)) MYHASHARRAY) "FOE"

*Here we see the user ask the p.a. (using the* ?? *command) what it has on its history list for the last input to the executive. Since the event corresponds to a programmer's assistant command that evaluates several forms, these forms are saved as the input, although the user's actual input, the p.a. command, is also saved in order to clarify the printout of that event.*

As stated earlier, the most common interaction with the programmer's assistant occurs at the top level read- eval-print loop, or in a break, where the user types in expressions for evaluation, and sees the values printed out. In this mode, the assistant acts much like a standard Lisp executive, except that before attempting to evaluate an input, the assistant rst stores it in a new entry on the history list. Thus if the operation is aborted or causes an error, the input is still saved and available for modication and/or reexecution. The assistant also notes new functions and variables to be added to its spelling lists to enable future corrections. Then the assistant executes the computation (i.e., evaluates the form or applies the function to its arguments), saves the value in the entry on the history list corresponding to the input, and prints the result, followed by a prompt character to indicate it is again ready for input.

If the input typed by the user is recognized as a p.a. command, the assistant takes special action. Commands such as UNDO and ?? are immediately performed. Commands that involved reexecution of previous inputs, such as REDO and USE, are achieved by computing the corresponding input expression(s) and then *unreading* them. The eect of this unreading operation is to cause the assistant's input routine, LISPXREAD, to act exactly as though these expressions were typed in by the user. These expressions are processed exactly as though they had been typed, except that they are not saved on new and separate entries on the history list, but associated with the history command that generated them.

The net eect of this implementation of the programmer's assistant is to provide a facility which is easily inserted at many levels, and embodies a consistent set of commands and conventions for talking about past events. This gives the user the subjective feeling that a single agent is watching everything he does and says, and is always available to help.

## **8.2 PROGRAMMER'S ASSISTANT COMMANDS**

The programmer's assistant recognizes a number of commands, which usually refer to past events on the history list. These commands are treated specially; for example, they may not be put on the history list.

Note: If the user denes a function by the same name as a p.a. command, a warning message is printed to remind him that the p.a. command interpretation will take precedence for type- in.

All programmer's assistant commands use the same conventions and syntax for indicating which event or events on the history list the command refers to, even though dierent commands may be concerned with dierent aspects of the corresponding event(s), e.g., side-eects, value, input, etc. Therefore, before discussing the various p.a. commands, the following section describes the types of event speciations currently implemented.

## **8.2.1 Event Specication**

An event address identies one event on the history list. It consists of a sequence of ''commands'' for moving an imaginary cursor up or down the history list, much in the manner of the arguments to the break command (see page 9.3). The event identied is the one ''under'' the imaginary cursor when @ there are no more commands. (If any command fails, an error is generated and the history command is aborted.) For example, the event address 42 refers to the event with event number 42, 42 FOO refers to the rst event (searching back from event 42) whose input contains the word  $FOO$ , and 42  $FOO -1$  refers to the event preceeding that event. Usually, an event address will contain only one or two commands.

Most of the event address commands perform searches for events which satisfy some condition. Unless the \_ command is given (see below), this search always goes backwards through the history list, from the most recent event specied to the oldest. Note that each search skips the current event. For example, if FOO refers to event N, FOO FIE will refer to some event before event N, even if there is a FIE in event . N

The event address commands are interpreted as follows:

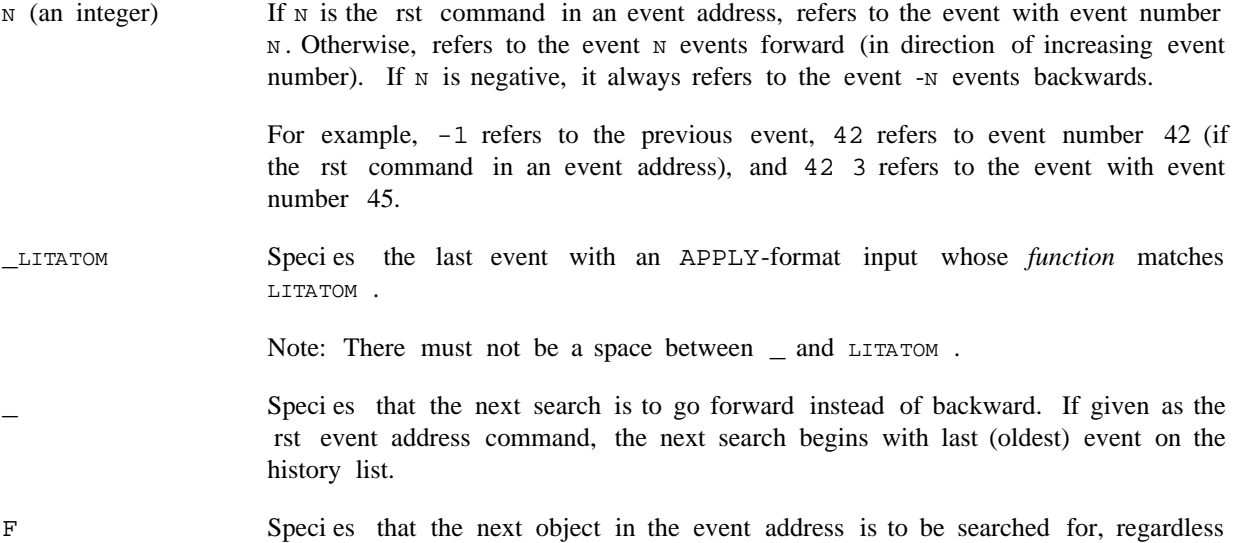

#### **Event Speci cation**

of what it is. For example,  $F - 2$  looks for an event containing  $-2$ .

- Species that the next object (presumably a pattern) is to be matched against the values of events, instead of the inputs. =
- Species the event last located.  $\setminus$
- PRED Species an event for which the function PRED returns true. PRED should be a function of two arguments, the input portion of the event, and the event itself. See page 8.25 for a discussion of the format of events on the history list. SUCHTHAT PRED
- Any other event address command species an event whose input contains an expression that matches  $PAT$  as described in page 17.13. PAT

The matching is performed by the function HISTORYMATCH (page 8.33), which is initially de ned to call EDITFINDP but can be advised or rede ned for specialized applications.

Note: Symbols used below of the form EventAddress<sub>p</sub>refer to event addresses, described above. Since an event address may contain multiple words, the event address is parsed by searching for the words which delimit it. For example, in FROM EventAddres<sub>f</sub> THRU EventAddres<sub>f</sub>, the symbol EventAddres<sub>f</sub> corresponds to all words between FROM and THRU in the event specication, and  $\text{EventAddress}_{\mathcal{F}}$  to all words from THRU to the end of the event specication.

# $FROM$  EventAddress THRU EventAddress

EventAddress THRU EventAddres

Species the sequence of events from the event with address EventAddres<sub>p</sub> through the event with address EventAddress For example, FROM 47 THRU 49 species events 47, 48, and 49. EventAddres<sub>p</sub> can be more recent than EventAddres<sub>p</sub>. For example, FROM 49 THRU 47 species events 49, 48, and 47 (note reversal of order).

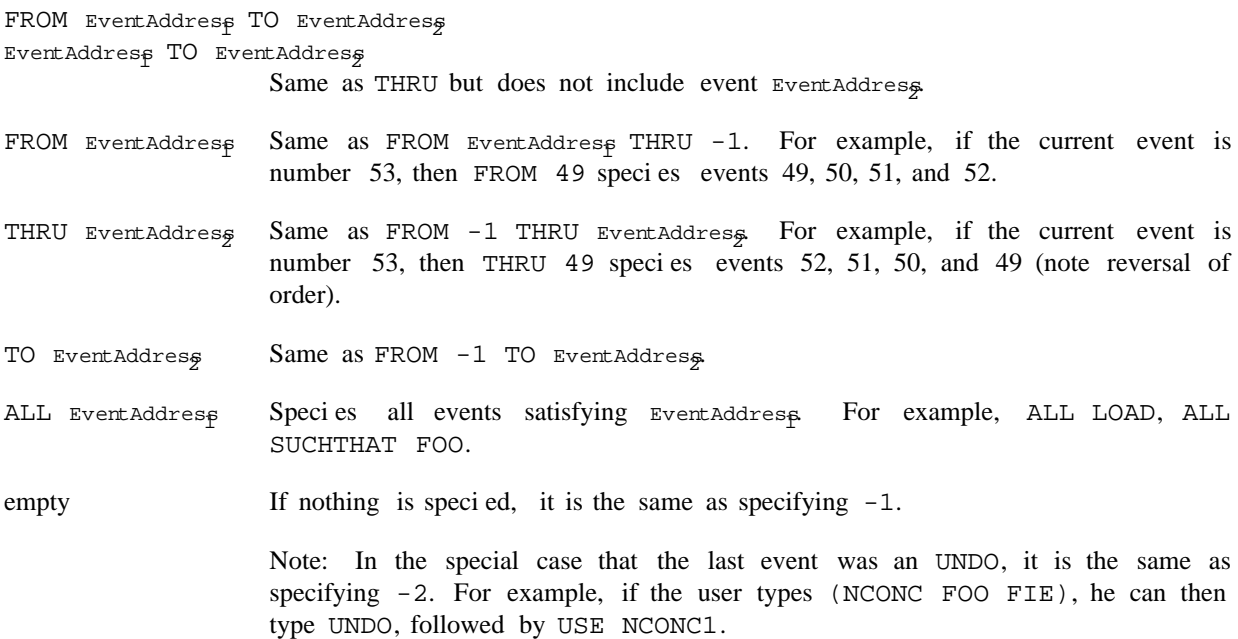

EventSpeq AND EventSpeg AND AND AND EventSpec

- Each of the Event Speq is an event specication. The lists of events are concatenated. For example, FROM 30 THRU 32 AND 35 THRU 37 is the same as 30 AND 31 . AND 32 AND 35 AND 36 AND 37
- @ LITATOM If LITATOM is the name of a command de ned via the NAME command (page 8.12), species the event(s) de ning  $LITATION$ .
- Event Spec Event Specis an event specication interpreted as above, but with respect to the archived history list (see page 8.13). @@ EventSpec

If no events can be found that satisfy the event specication, spelling correction on each word in the event specication is performed using LISPXFINDSPLST as the spelling list. For example, REDO 3 THRUU will work correctly. If the event specication still fails to specify any events after spelling correction, 6 an error is generated.

#### **8.2.2 Commands**

All programmer's assistant commands can be input as list forms, or as lines (see page 8.30). For example, typing REDO  $5^{cr}$  and (REDO 5) are equivalent.

Event Specis used to denote an event specication. Unless specied otherwise, omitting Event Specis the same as specifying  $E$ ventSpe $\epsilon$  -1. For example, REDO and REDO -1 are the same.

- [Prog. Asst. Command] Redoes the event or events specied by EventSpec For example, REDO FROM -3 redoes the last three events. REDO EventSpec
- [Prog. Asst. Command] Redoes the event or events specied by Event SpecN times. For example, REDO 10 TIMES redoes the last event ten times. REDO EventSpec N TIMES

[Prog. Asst. Command] Redoes the specied events as long as the value of FORM is true. FORM is evaluated before each iteration so if its initial value is NIL, nothing will happen. REDO EventSpec WHILE FORM

[Prog. Asst. Command] Same as REDO EventSpec WHILE (NOT FORM ). REDO EventSpec UNTIL FORM

[Prog. Asst. Command] Same as REDO Event Spec WHILE T. The event(s) are repeated until an error occurs, or the user types control- E or control- D. REPEAT EventSpec

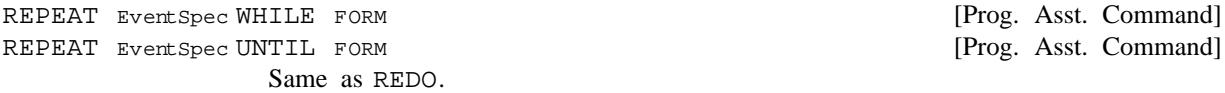

For all history commands that perform multiple repetitions, the variable REDOCNT is initialized to 0 and incremented each iteration. If the event terminates gracefully, i.e., is not aborted by an error or control- D, the number of iterations is printed.

#### **Commands**

[Prog. Asst. Command] Similar to REDO except sets HELPCLOCK (page 9.11) so that any errors that occur while executing Event Specwill cause breaks. RETRY EventSpec

[Prog. Asst. Command] Substitutes EXPRS for AR GS in Event Spec and redoes the result. Substitution is done by ESUBST (page 17.57), and is carried out as described below. EXPRS and AR GS can include non-atomic members. USE EXPRS FOR ARGS IN EventSpec

> For example, USE LOG (MINUS X) FOR ANTILOG X IN -2 AND -1 will substitute LOG for every occurrence of ANTILOG in the previous two events, and substitute (MINUS  $X$ ) for every occurrence of  $X$ , and reexecute them. Note that these substitutions do not change the information saved about these events on the history list.

> Any expression to be substituted can be preceded by a !, meaning that the expression is to be substituted as a *segment*, e.g., LIST(A B C) followed by USE ! (X Y Z) FOR B will produce LIST(A X Y Z C), and USE ! NIL FOR B will produce  $LIST(A C)$ .

> If IN EventSpecis omitted, the rst member of ARGS is used for EventSpec For example, USE PUTD FOR @UTD is equivalent to USE PUTD FOR @UTD IN F @UTD. The F is inserted to handle correctly the case where the rst member of AR GS could be interpreted as an event address command.

[Prog. Asst. Command] If AR GS are omitted, and the event referred to was itself a USE command, the arguments and expression substituted into are the same as for the indicated USE command. In e ect, this USE command is thus a continuation of the previous USE command. For example, following USE X FOR Y IN 50, typing USE Z IN  $-1$ is equivalent to USE Z FOR Y IN 50. USE EXPRS IN EventSpec

> If AR GS are omitted and the event referred to was not a USE command, substitution is for the "operator" in that command. For example ARGLIST(FF) followed by USE CALLS IN -1 is equivalent to USE CALLS FOR ARGLIST IN -1.

If IN Event Specis omitted, it is the same as specifying  $IN - 1$ .

USE EXPRS  $_{\rm 1}$  FOR AR GS  $_{\rm 1}$  AND  $_{\rm N}$  AND EXPRS  $_{\rm N}$  FOR AR GS  $_{\rm N}$  IN EventSpec  $_{\rm Z}$  EXPRS  $_{\rm 1}$  FOR args  $_{\rm 1}$ 

[Prog. Asst. Command] More general form of USE command. See description of the substitution algorithm below.

Note: The USE command is parsed by a small nite state parser to distinguish the expressions and arguments. For example, USE FOR FOR AND AND AND FOR FOR will be parsed correctly.

Every USE command involves three pieces of information: the expressions to be substituted, the arguments to be substituted for, and an event specication, which denes the input expression in which the substitution takes place. If the USE command has the same number of expressions as arguments, the substitution

procedure is straightforward. <sup>1</sup> For example, USE X Y FOR U V means substitute X for U and Y for V, and is equivalent to USE X FOR U AND Y FOR V. However, the USE command also permits distributive substitutions, for substituting several expressions for the same argument. For example, USE A B C FOR  $X$  means rst substitute A for  $X$  then substitute B for  $X$  (in a new copy of the expression), then substitute C for X. The e ect is the same as three separate USE commands. Similarly, USE A B C FOR D AND X Y Z FOR W is equivalent to USE A FOR D AND X FOR W, followed by USE B FOR D AND Y FOR W, followed by USE C FOR D AND Z FOR W. USE A B C FOR D AND X FOR Y also corresponds to three substitions, the rst with A for D and X for Y, the second with B for D, and X for Y, and the third with C for D, and again X for Y. However, USE A B C FOR D AND X Y FOR Z is ambiguous and will cause an error. Essentially, the USE command operates by proceeding from left to right handling each 'AND' separately. Whenever the number of expressions exceeds the number of expressions available, multiple USE expressions are generated. Thus USE A B C D FOR E F means substitute A for E at the same time as substituting  $\overline{B}$  for  $\overline{F}$ , then in another copy of the indicated expression, substitute C for  $\overline{E}$ and  $D$  for  $F$ . Note that this is also equivalent to USE A C FOR E AND B D FOR  $F$ .

... VARS

[Prog. Asst. Command]

For example, EXPRP(FOO) followed by ... FIE FUM is equivalent to USE FIE . FUM FOR FOO

Note: In the following discussion,  $\hat{s}$  is used to represent the character  $\langle \text{esc}\rangle$ , since this is how  $\langle \text{esc}\rangle$  is echoed.

Similar to USE except substitutes for the (rst) operand.

[Prog. Asst. Command] \$ is a special form of the USE command for conveniently specifying *character* substitutions in litatoms or strings. In addition, it has a number of useful properties in connection with events that involve errors (see below). \$ X FOR Y IN EventSpec

> Equivalent to USE \$x\$ FOR \$y\$ IN EventSpec which will do a character substitution of the characters in  $x$  for the characters in  $y$ .

> For example, if the user types MOVD (FOO FOOSAVE T), he can then type  $\frac{1}{5}$  FIE FOR FOO IN MOVD to perform MOVD(FIE FIESAVE T). Note that USE FIE FOR FOO would perform MOVD(FIE FOOSAVE T).

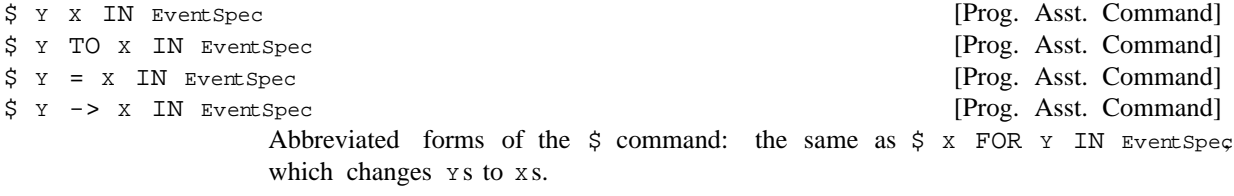

\$ does event location the same as the USE command, i.e., if IN EventSpecis not specied, \$ searches for  $x$ . However, unlike USE,  $\sin$  can only be used to specify one substitution at a time. After  $\sin$  nds the event, it looks to see if an error was involved in that event, and if the indicated character substitution can be performed in the object of the error message, called the oender. If so,  $\hat{S}$  assumes the substitution refers

<sup>&</sup>lt;sup>1</sup>Except when one of the arguments and one of the expressions are the same, e.g., USE X Y FOR Y X, or USE X FOR Y AND Y FOR X. This situation is noticed when parsing the command, and handled correctly.

#### **Commands**

to the oender, performs the indicated character substitution in the oender only, and then substitutes the result for the original oender throughout the event. For example, suppose the user types (PRETTYDEF FOOFNS 'FOO FOOOVARS) causing a U.B.A. FOOOVARS error message. The user can now type \$ 00 O, which will change FOOOVARS to FOOVARS, but *not* change FOOFNS or FOO.

If an error did occur in the specied event, the user can also omit specifying the object of the substitution, , in which case the oender itself is used. Thus, the user could have corrected the above example by Y simply typing  $\frac{1}{5}$  FOOVARS. Since ESUBST is used for performing the substitution (see page 17.57),  $\frac{1}{5}$  can be used in x to refer to the characters in  $x$ . For example, if the user types LOAD(PRSTRUC PROP), causing the error FILE NOT FOUND PRSTRUC, he can request the le to be loaded from LISP's directory by simply typing  $\frac{1}{5}$  <LISP>\$. This is equivalent to performing (R PRSTRUC <LISP>\$) on the event, and therefore replaces PRSTRUC by <LISP>PRSTRUC.

Note that \$ never *searches* for an error. Thus, if the user types LOAD(PRSTRUC PROP) causing a FILE NOT FOUND error, types CLOSEALL(), and *then* types  $\frac{1}{5}$  <LISP> $\frac{1}{5}$ , LISPX will complain that there is no error in CLOSEALL(). In this case, the user would have to type  $\frac{1}{5}$  <LISP> $\frac{2}{5}$  IN LOAD, or  $\frac{1}{5}$  PRS <LISP>PRS (which would cause a search for PRS).

Note also that \$ operates on *input*, not on programs. If the user types FOO(), and within the call to FOO gets a U.D.F. CONDD error, he *cannot* repair this by \$ COND. LISPX will type CONDD NOT FOUND . IN FOO()

[Prog. Asst. Command] Envokes the default program editor (Dedit or the teletype editor) on a copy of the input(s) for Event Spec Whenever the user exits via  $OK$ , the result is unread and reexecuted exactly as with REDO. FIX EventSpec

 $FIX$  is provided for those cases when the modications to the input(s) are not simple substitutions of the type that can be specied by USE. For example, if the default editor is the teletype editor, then:

```
_(DEFINEQ FOO (LAMBDA (X) (FIXSPELL SPELLINGS2 X 70]
INCORRECT DEFINING FORM
FOO
_FIX
EDIT
*P
(DEFINEQ FOO (LAMBDA & &))
*(LI 2)*P
(DEFINEQ (FOO &))
*OK
(FOO)
_
```
The user can also specify the edit command(s) to  $LISPX$ , by typing - followed by the command(s) after the event specication, e.g.,  $FIX - (LI 2)$ . In this case, the editor will not type EDIT, or wait for an OK after executing the commands.

Note: FIX calls the editor on the "input sequence" of an event, adjusting the editor so it is initially editing the expression typed. However, the entire input sequence is being edited, so it is possible to give editor commands that examine this structure further. For more information on the format of an event's input, see page 8.25.

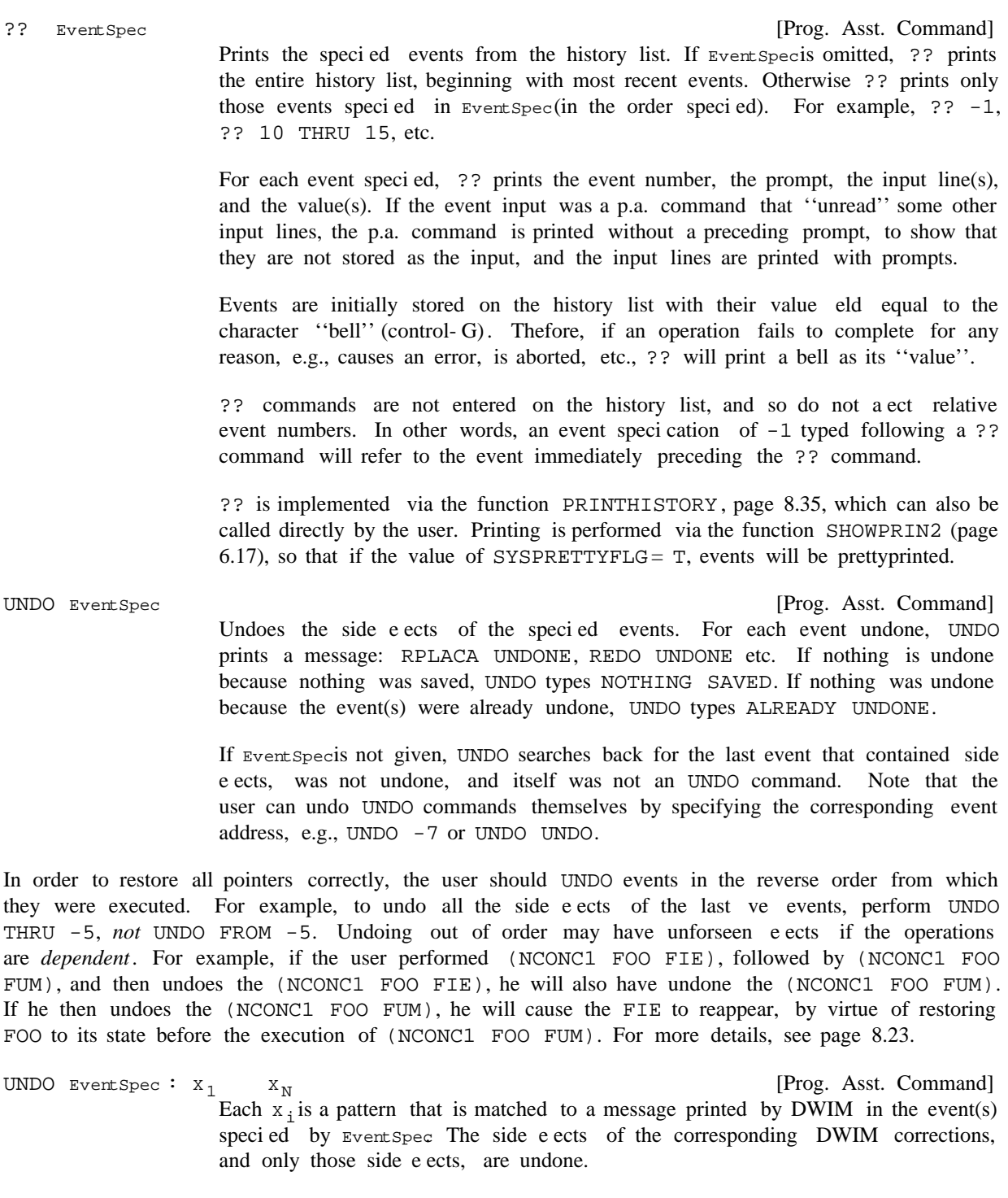

For example, if DWIM printed the message PRINTT [IN FOO] -> PRINT, then  $UNDO : PRINTT$  or  $UNDO : PRINT$  would undo the correction.

Some portions of the messages printed by DWIM are strings, e.g., the message FOO UNSAVED is printed by printing FOO and then " UNSAVED". Therefore, if

#### **Commands**

the user types UNDO: UNSAVED, the DWIM correction will not be found. He should instead type UNDO: FOO or UNDO: \$UNSAVED\$ (<esc>UNSAVED<esc>, see R command in editor, page 17.35).

[Prog. Asst. Command] Saves the event(s) (including side e ects) specied by  $\text{EventSpec}$  on the property list of LITATOM (under the property HISTORY). For example, NAME FOO 10 THRU 15. NAME commands are undoable. NAME LITATOM EventSpec

> Events saved on a litatom can be retrieved with the event specication  $@$  LITATOM. For example, ?? @ FOO, REDO @ FOO, etc.

> Commands de ned by NAME can also be typed in directly as though they were built- in commands, e.g.,  $FOO^{cr}$  is equivalent to REDO @ FOO. However, if FOO is the name of a variable, it would be evaluated, i.e.,  $FOO^{cr}$  would return the value of FOO.

Commands de ned by NAME can also be de ned to take arguments:

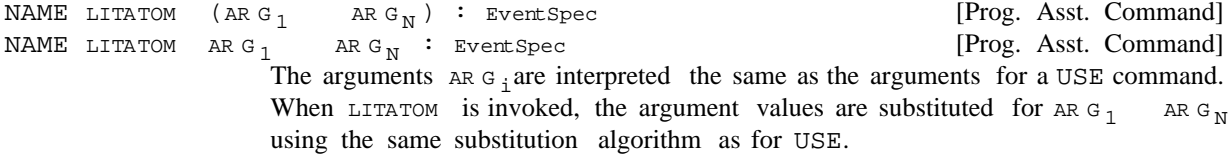

NAME FOO EventSpecis equivalent to NAME FOO : EventSpec In either case, if FOO is invoked *with* arguments, an error is generated.

For example, following the event (PUTD 'FOO (COPY (GETPROP 'FIE 'EXPR))), the user types NAME MOVE FOO FIE : PUTD. Then typing MOVE TEST1 TEST2 would cause (PUTD 'TEST1 (COPY (GETPROP 'TEST2 'EXPR))) to be executed, i.e., would be equivalent to typing USE TEST1 TEST2 FOR FOO FIE IN MOVE. Typing MOVE A B C D would cause two PUTD's to be executed. Note that !'s and  $\ddot{s}$ 's can also be employed the same as with USE. For example, if following

\_PREPINDEX(<MANUAL>14LISP.XGP) \_FIXFILE(<MANUAL>14LISP.XGPIDX)

the user performed NAME FOO \$14\$ :  $-2$  AND  $-1$ , then FOO \$15\$ would perform the indicated two operations with 14 replaced by 15.

RETRIEVE LITATOM

[Prog. Asst. Command] Retrieves and reenters on the history list the events named by LITATOM. Causes an error if LITATOM was not named by a NAME command.

For example, if the user performs NAME FOO 10 THRU 15, and at some time later types RETRIEVE FOO, 6 new events will be recorded on the history list (whether or not the corresponding events have been forgotten yet). Note that RETRIEVE does not reexecute the events, it simply retrieves them. The user can then REDO, UNDO, FIX, etc. any or all of these events. Note that the user can combine the eects of a RETRIEVE and a subsequent history command in a single operation, e.g., REDO FOO is equivalent to RETRIEVE FOO, followed by an appropriate REDO. Actually, REDO FOO is better than RETRIEVE followed by REDO since in the latter case, the corresponding events would be entered on the history list twice, once for the RETRIEVE and once for the REDO. Note that UNDO FOO and ?? FOO are permitted.

BEFORE LITATOM

AFTER LITATOM

Undoes the e ects of the events named by LITATOM.

[Prog. Asst. Command]

[Prog. Asst. Command]

Undoes a BEFORE LITATOM.

BEFORE and AFTER provide a convenient way of ipping back and forth between two states, namely the state *before* a specied event or events were executed, and that state *after* execution. For example, if the user has a complex data structure which he wants to be able to interrogate before and after certain modications, he can execute the modications, name the corresponding events with the NAME command, and then can turn these modications o and on via BEFORE or AFTER commands. Both BEFORE and AFTER are no-ops if the LITATOM was already in the corresponding state; both generate errors if LITATOM was not named by a NAME command.

The alternative to BEFORE and AFTER for repeated switching back and forth involves typing UNDO, UNDO of the UNDO, UNDO of that etc. At each stage, the user would have to locate the correct event to undo, and furthermore would run the risk of that event being ''forgotten'' if he did not switch at least once per time- slice.

Note: Since UNDO, NAME, RETRIEVE, BEFORE, and AFTER are recorded as inputs they can be referenced by REDO, USE, etc. in the normal way. However, the user must again remember that the context in which the command is reexecuted is dierent than the original context. For example, if the user types NAME FOO DEFINEQ THRU COMPILE, then types ... FIE, the input that will be reread will be NAME FIE DEFINEQ THRU COMPILE as was intended, but both DEFINEQ and COMPILE, will refer to the most recent event containing those atoms, namely the event consisting of NAME FOO DEFINEQ THRU . COMPILE

ARCHIVE EventSpec

[Prog. Asst. Command] Records the events specied by Event Specon a permanent history list. This history list can be referenced by preceding a standard event specication with @@. For example, ?? @@ prints the archived history list, REDO @@ -1 will recover the corresponding event from the archived history list and redo it, etc.

The user can also provide for automatic archiving of selected events by appropriately de ning ARCHIVEFN, or by putting the property  $*$ ARCHIVE $*$ , value T, on the event. Events that are referenced by history commands are automatically marked for archiving in this fashion (See page 8.19).

FORGET EventSpec

[Prog. Asst. Command] Permanently erases the record of the side e ects for the events specied by Event Spec If Event Specis omitted, forgets side eects for entire history list.

FORGET is provided for users with space problems. For example, if the user has just performed SETs, RPLACAs, RPLACDs, PUTD, REMPROPs, etc. to release storage, the old pointers would not be garbage collected until the corresponding events age suciently to drop o the end of the history list and be forgotten. FORGET can be used to force immediate forgetting (of the side-eects only). FORGET is not undoable (obviously).

[Prog. Asst. Command] Instructs the le package to "remember" the events specied by Event Spec These events will be marked as changed objects of le package type EXPRESSIONS, which REMEMBER EventSpec

## **Commands**

can be written out via the le package command P. For example, after the user types:

```
_MOVD?(DELFILE /DELFILE)
DELFILE
_REMEMBER -1
(MOVD? (QUOTE DELFILE) (QUOTE /DELFILE))
_
```
If the user calls FILES?, MAKEFILES, or CLEANUP, the command (P (MOVD? (QUOTE DELFILE) (QUOTE /DELFILE))) will be constructed by the le package and added to the lecoms indicated by the user, unless the user has already explicitly added the corresponding expression to some P command himself.

Note that "remembering" an event like (PUTPROP 'FOO 'CLISPTYPE EXPRESSION) will not result in a (PROP CLISPTYPE FOO) command, because this will save the current (at the time of the MAKEFILE) value for the CLISPTYPE property, which may or may not be EXPRESSION. Thus, even if there is a PROP command which saves the CLISPTYPE property for FOO in some FILECOMS, remem bering this event will still require a (P (PUTPROP 'FOO 'CLISPTYPE EXPRESSION )) command to appear.

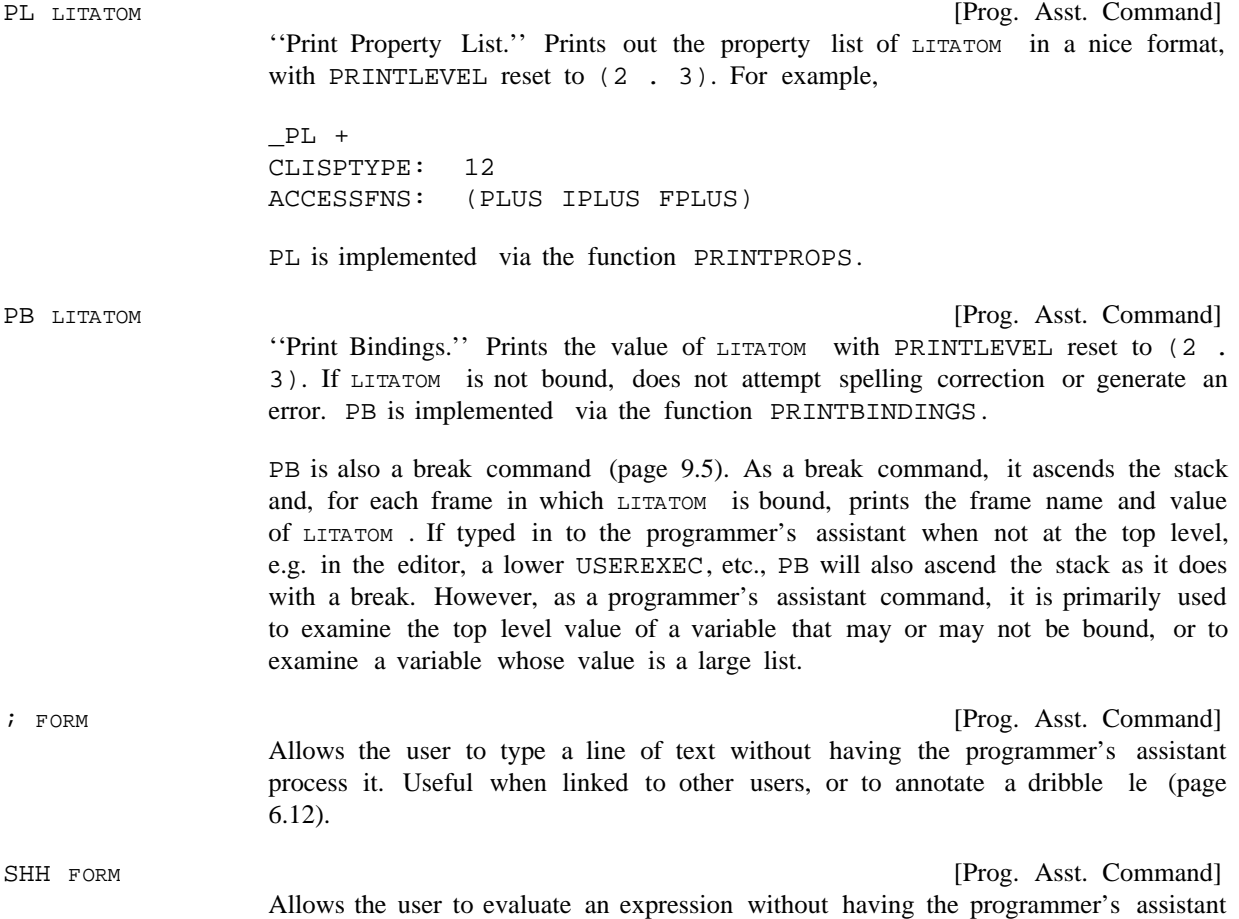

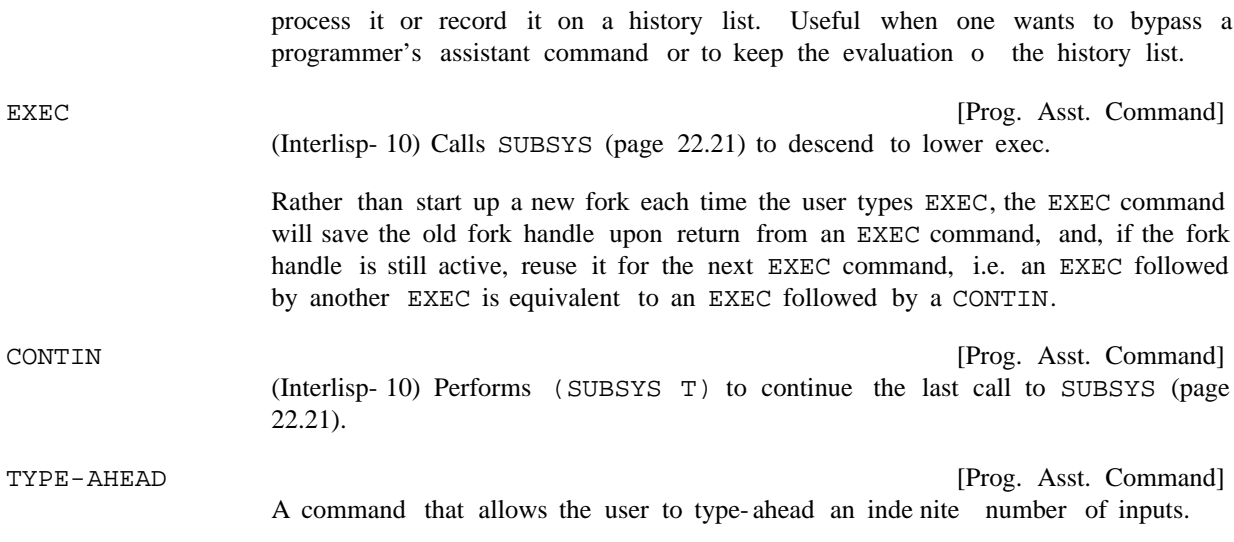

The assistant responds to  $TYPE-AHEAD$  with a prompt character of  $\ge$ . The user can now type in an inde nite number of lines of input, under ERRORSET protection. The input lines are saved and unread when the user exits the type-ahead loop with the command \$GO (<esc>GO). While in the type-ahead loop, ?? can be used to print the type-ahead, FIX to edit the type-ahead, and \$Q (<esc>Q) to erase the last input (may be used repeatedly). The TYPE-AHEAD command may be aborted by \$STOP (<esc>STOP); control- E simply aborts the current line of input.

For example:

```
_TYPE-AHEAD
>SYSOUT(TEM)
>MAKEFILE(EDIT)
>BRECOMPILE((EDIT WEDIT))
>F
>50\setminusF
>50\\BRECOMPILE
>LOAD(WEDIT PROP)
>BRECOMPILE((EDIT WEDIT))
>F
>MAKEFILE(BREAK)
>LISTFILES(EDIT BREAK)
>SYSOUT(CURRENT)
>LOGOUT]
>??
     >SYSOUT(TEM)
     >MAKEFILE(EDIT)
     >LOAD(WEDIT PROP)
     >BRECOMPILE((EDIT WEDIT))
     >F
     >MAKEFILE(BREAK)
     >LISTFILES(EDIT BREAK)
     >SYSOUT(CURRENT)
```
#### **Commands**

```
>LOGOUT]
>FIX
EDIT
*(R BRECOMPILE BCOMPL)
*P
((LOGOUT) (SYSOUT &) (LISTFILES &) (MAKEFILE &) (F) (BCOMPL &)
(LOAD &) (MAKEFILE &) (SYSOUT &))
*(DELETE LOAD)
*OK
>$GO
```
Note that type-ahead can be addressed to the compiler, since it uses LISPXREAD for input. Type-ahead can also be directed to the editor, but type-ahead to the editor and to LISPX cannot be intermixed.

The following are some useful functions and variables:

[NLambda NoSpread Function] An nlambda function for obtaining the value of a particular event, e.g., (VALUEOF  $-1$ ), (VALUEOF  $\_$ FOO  $-2$ ). The value of an event consisting of several operations is a list of the values for each of the individual operations. Note: The value eld of a history entry is initialized to bell (control- G) . Thus a value of bell indicates that the corresponding operation did not complete, i.e., was aborted or caused an error (or else it returned bell). Note: Although the input for VALUEOF is entered on the history list before VALUEOF is called, (VALUEOF -1) still refers to the value of the expression immediately before the VALUEOF input, because VALUEOF e ectively backs the history list up one entry when it retrieves the specied event. Similarly, (VALUEOF FOO) will nd the rst event before this one that contains a FOO. [Variable] The value of the variable IT is always the value of the last event executed, i.e. (VALUEOF -1). For example, If the last event was a multiple event, e.g. REDO  $-3$  THRU  $-1$ , IT is set to value of the last of these events. Following a ?? command, IT is set to value of the last event printed. In other words, in all cases, IT is set to the last value printed on the terminal. control- U When typed in at any point during an input being read by LISPXREAD, permits the user to edit the input before it is returned to the calling function. (VALUEOF LINE) IT  $($  SQRT 2) 1.414214  $_$  (SQRT IT) 1.189207

Note: control- N for Interlisp on TOPS- 20.

This feature is useful for correcting mistakes noticed in typing *before* the input is executed, instead of waiting till after execution and then performing an UNDO and a FIX. For example, if the user types

"(DEFINEQ FOO (LAMBDA (X) (FIXSPELL X" and at that point notices the missing left parenthesis, instead of completing the input and allowing the error to occur, and then xing the input, he can simply type control- U, and nish typing normally. Control- U can be typed at any point, even in the middle of an atom; it simply sets a variable checked by LISPXREAD.

When the line is nished, the editor is called on  $(DEFINEQ FOO (LAMBDA (X) (FIX SPELL X )$ , which the user can then  $x$ . If the user exits from the editor via  $OK$ , the (corrected) expression will be returned to whoever called LISPXREAD exactly as though it had been typed. If the user exits via STOP, the expression is returned so that it can be stored on the history list. However it will not be executed. In other words, the eect is the same as though the user had typed control- E at exactly the right instant.

Control- U also works for calls to READLINE (page 8.30), i.e., for line commands.

## **8.2.3 P.A. Commands Applied to P.A. Commands**

Programmer's assistant commands that unread expressions, such as REDO, USE, etc. do not appear in the input portion of events, although they are stored elsewhere in the event. They do not interfere with or aect the searching operations of event specications. As a result, p.a. commands themselves cannot be recovered for execution in the normal way. For example, if the user types USE A B C FOR D and follows this with USE E FOR D, he will not produce the eect of USE A B C FOR E, but instead will simply cause  $E$  to be substituted for  $D$  in the last event containing a  $D$ . To produce the desired eect, the user should type USE D FOR E IN USE. The appearance of the word REDO, USE or FIX in an event address species a search for the corresponding programmer's assistant command. It also species that the text of the programmer's assistant command itself be treated as though it were the input. However, the user must remember that the *context* in which a history command is reexecuted is that of the current history, not the original context. For example, if the user types USE FOO FOR FIE IN  $-1$ , and then later types REDO USE, the  $-1$  will refer to the event before the REDO, not before the USE.

The one exception to the statement that programmer's assistant commands ''do not interfere with or aect the searching operations of event specications'' occurs when a p.a. command fails to produce any input. For example, suppose the user types USE LOG FOR ANTILOG AND ANTILOG FOR LOGG, mispelling the second LOG. This will cause an error, LOGG ?. Since the USE command did not produce any input, the user can repair it by typing USE LOG FOR LOGG, without having to specify IN USE. This latter USE command will invoke a search for LOGG, which will nd the bad USE command. The programmer's assistant then performs the indicated substitution, and unreads USE LOG FOR ANTILOG AND ANTILOG FOR LOG. In turn, this USE command invokes a search for ANTILOG, which, because it was not typed in but reread, ignores the bad USE command which was found by the earlier search for LOGG, and which is still on the history list. In other words, p.a. commands that fail to produce input are visible to searches arising from event specications typed in by the user, but not to secondary event speci cations.

In addition, if the most recent event is a history command which failed to produce input, a secondary event specication will eectively back up the history list one event so that relative event numbers for that event specication will not count the bad p.a. command. For example, suppose the user types USE LOG FOR ANTILOG AND ANTILOG FOR LOGG IN  $-2$  AND  $-1$ , and after the p.a. types LOGG ?, the user types USE LOG FOR LOGG. He thus causes the command USE LOG FOR ANTILOG AND ANTILOG FOR LOG IN  $-2$  AND  $-1$  to be constructed and unread. In the normal case,  $-1$  would refer to the last event, i.e., the "bad" USE command, and  $-2$  to the event before it. However, in this case,  $-1$ refers to the event before the bad USE command, and the  $-2$  to the event before that. In short, the caveat above that ''the user must remember that the context in which a history command is reexecuted is that of

#### **Changing The Programmer'sAssistant**

the current history, not the original context'' does not apply if the correction is performed immediately.

## **8.3 CHANGING THE PROGRAMMER'S ASSISTANT**

[Function] Changes the time-slice of the history list  $HISTOR Y$  to  $N$  (see page 8.25). If  $HISTOR Y$ is NIL, changes both the top level history list LISPXHISTORY and the edit history list EDITHISTORY.  $(CHANGESLICE N HISTOR Y _ )$ 

> Note: The e ect of *increasing* the time-slice is gradual: the history list is simply allowed to grow to the corresponding length before any events are forgotten. Decreasing the time-slice will immediately remove a sucient number of the older events to bring the history list down to the proper size. However, CHANGESLICE is undoable, so that these events are (temporarily) recoverable. Therefore, if the user wants to recover the storage associated with these events without waiting  $N$  more events until the CHANGESLICE event drops o the history list, he must perform a FORGET command (page 8.13).

[Variable] When this variable is set to  $T$ , the current event number to be printed before each prompt character. See PROMPTCHAR, page 8.31. PROMPT#FLG is initially T. PROMPT#FLG

#### PROMPTCHARFORMS

[Variable] The value of PROMPTCHARFORMS is a list of expression which are evaluated each time PROMPTCHAR (page 8.31) is called to print the prompt character. If PROMPTCHAR is going to print something, it rst maps down PROMPTCHARFORMS evaluating each expression under an ERRORSET.

These expressions can access the special variables HISTORY (the current history list), ID (the prompt character to be printed), and PROMPTSTR, which is what PROMPTCHAR will print before ID, if anything. When PROMPT#FLG is T, PROMPTSTR will be the event number. The expressions on PROMPTCHARFORMS can change the shape of a cursor, update a clock, check for mail, etc. or change what PROMPTCHAR is about to print by resetting ID and/or PROMPTSTR. After the expressions on PROMPTCHARFORMS have been evaluated, PROMPTSTR is printed if it is (still) non-NIL, and then ID is printed, if it is (still) non-NIL.

#### HISTORYSAVEFORMS

The value of HISTORYSAVEFORMS is a list of expressions that are evaluated under errorset protection each time HISTORYSAVE (page 8.32) creates a new event. This happens each time there is an interaction with the user, but not when performing an operation that is being redone.

[Variable]

The expressions on HISTORYSAVEFORMS are presumably executed for eect, and can access the special variables HISTORY (the current history list), ID (the current prompt character), and EVENT (the current event which HISTORYSAVE is going to return).

Note that PROMPTCHARFORMS and HISTORYSAVEFORMS together enable bracketing each interaction

with the user. These can be used to measure how long the user takes to respond, to use a dierent readtable or terminal table, etc.

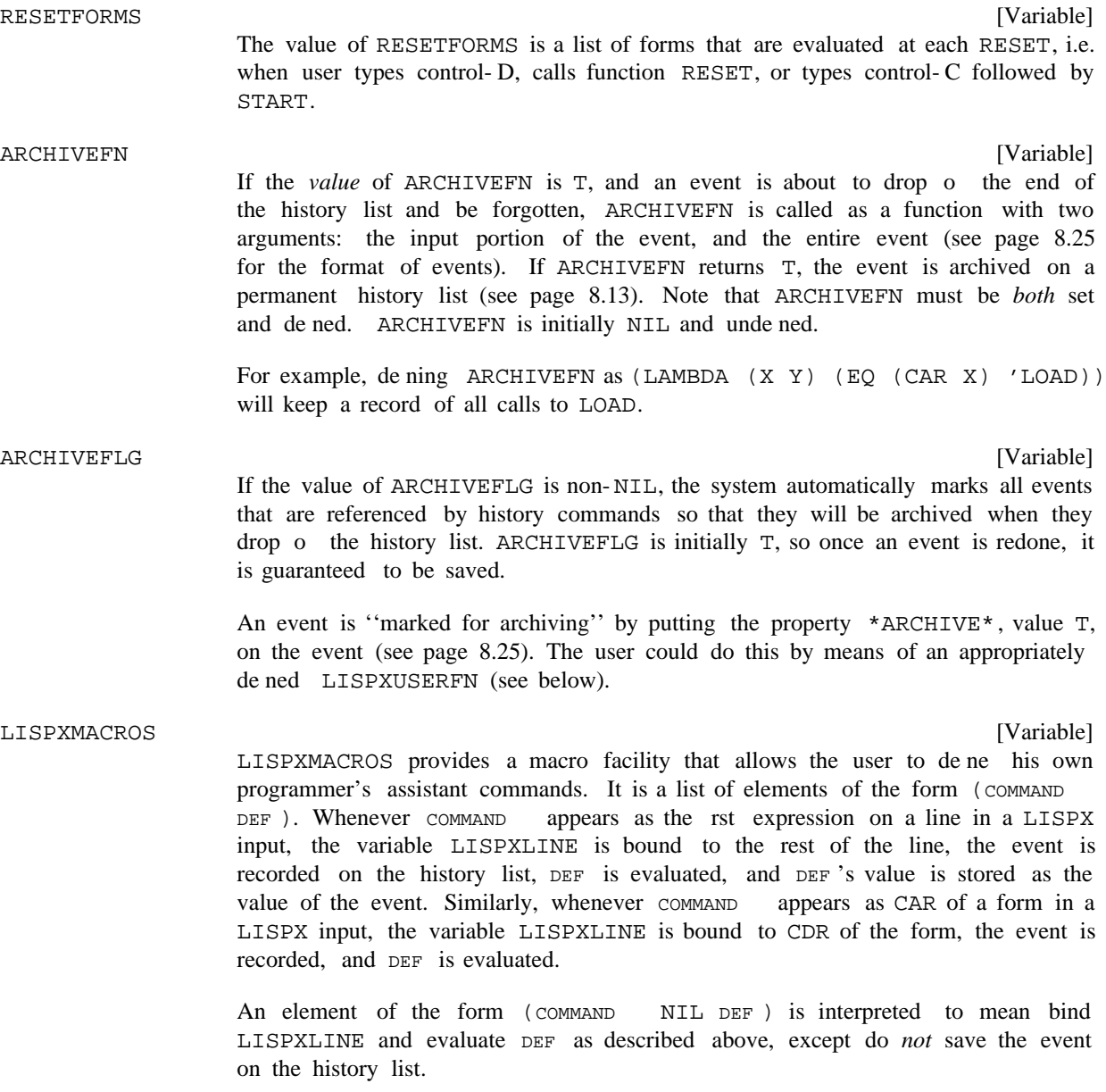

## LISPXHISTORYMACROS

LISPXHISTORYMACROS allows the user to de ne programmer's assistant commands that re-execute other events. LISPXHISTORYMACROS is interpreted the same as LISPXMACROS, except that the result of evaluating DEF is treated as a list of expressions to be *unread*, exactly as though the expressions had been retrieved by a REDO command, or computed by a USE command. Note that returning NIL means nothing else is done. This provides a mechanism for dening LISPX commands which are executed for eect only.

[Variable]

#### **Changing The Programmer'sAssistant**

Many programmer's assistant commands, such as RETRIEVE, BEFORE, AFTER, etc. are implemented through LISPXMACROS or LISPXHISTORYMACROS.

Note: De nitions of commands on LISPXMACROS or LISPXHISTORYMACROS can be saved on les with the le package command LISPXMACROS (see page 11.24).

#### LISPXUSERFN

[Variable]

When LISPXUSERFN is set to T, it is applied as a function to all inputs not recognized as a programmer's assistant command, or on LISPXMACROS or LISPXHISTORYMACROS. If LISPXUSERFN decides to handle this input, it simply processes it (the event was already stored on the history list before LISPXUSERFN was called), sets LISPXVALUE to the value for the event, and returns T. The programmer's assistant will then know not to call EVAL or APPLY, and will simply store LISPXVALUE into the value slot for the event, and print it. If LISPXUSERFN returns NIL, EVAL or APPLY is called in the usual way. Note that LISPXUSERFN must be both set and dened.

LISPXUSERFN is given two arguments:  $x$  and  $LINE. x$  is the rst expression typed, and LINE is the rest of the line, as read by READLINE (page 8.30). For example, if the user typed FOO(A B C),  $x = FOO$ , and  $LINE = ((A \ B \ C))$ ; if the user typed (FOO A B C),  $x = (FOO A B C)$ , and  $LINE = NIL$ ; and if the user typed FOO A B C,  $x = FOO$  and  $LINE = (A \ B \ C)$ .

By appropriately dening (and setting) LISPXUSERFN, the user can with a minimum of eort incorporate the features of the programmer's assistant into his own executive (actually it is the other way around). For example, LISPXUSERFN could be dened to parse all input (other than p.a. commands) in an alternative way. Note that since LISPXUSERFN is called for each input (except for p.a. commands), it can also be used to monitor some condition or gather statistics.

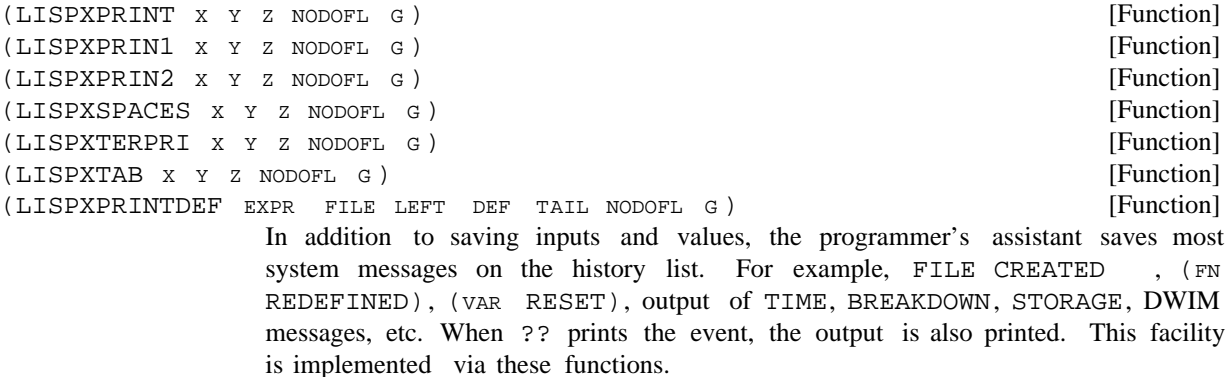

These functions print exactly the same as their non-LISPX counterparts. Then, they put the output on the history list under the property \*LISPXPRINT\* (see page 8.25).

If NODOFL G is non-NIL, these fuctions do not print, but only put their output on the history list.

To perform output operations from user programs so that the output will appear on the history list, the program needs simply to call the corresponding LISPX

printing function.

[Function] The function USERLISPXPRINT is available to permit the user to dene additional LISPX printing functions. If the user has a function FN that takes three or fewer arguments, and the second argument is the le name, he can dene a LISPX printing function by simply giving LISPXFN the denition of USERLISPXPRINT, for example, with MOVD(USERLISPXPRINT LISPXFN). USERLISPXPRINT is dened to look back on the stack, nd the name of the calling function, strip o the leading 'LISPX'', perform the appropriate saving information, and then call the function to do the actual printing. (USERLISPXPRINT X FILE Z NODOFL G)

[Variable] If LISPXPRINTFLG = NIL, the LISPX printing functions will not store their output on the history list. LISPXPRINTFLG is initially T. LISPXPRINTFLG

## **8.4 STATISTICS**

The programmer's assistant keeps various statistics about system usage, e.g., number of user inputs, number of undo saves, number of calls to editor, number of edit commands, number of p.a. commands, cpu time, console time, etc. These can be viewed via the function LISPXSTATS. The user can dene add new statistics to the p.a. statistics via the function ADDSTATS, and increment them with LISPXWATCH.

Note: The collection of programmer's assistant statistics is not supported in Interlisp-D. ADDSTATS and LISPXWATCH are dened with null denitions, so programs can be transferred.

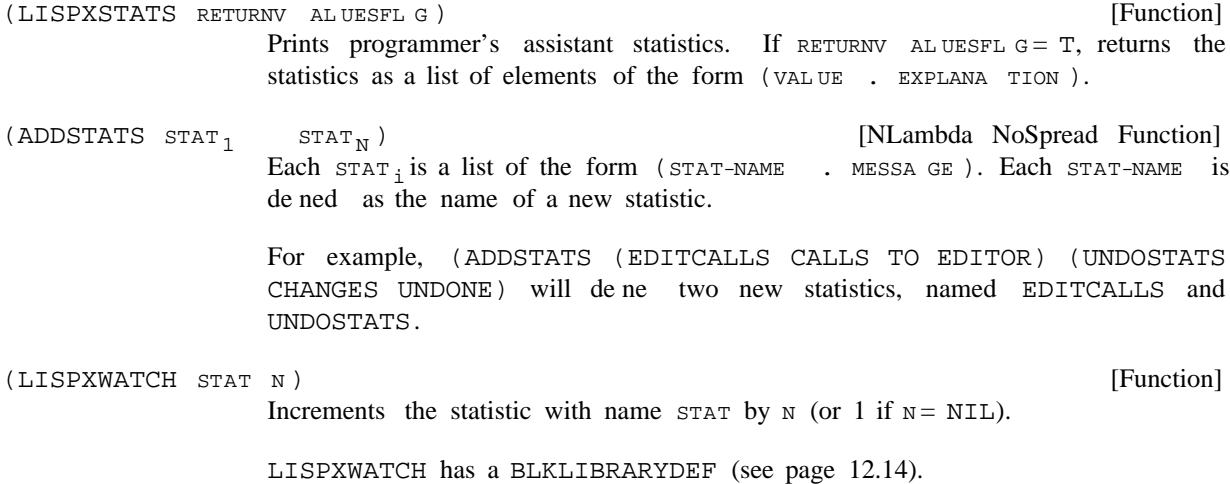

The user can save his statistics for loading into a new system by performing MAKEFILE(DUMPSTATS). After the le DUMPSTATS is loaded, the statistics printed by LISPXSTATS will be the same as those that would be printed following the MAKEFILE.

## **Undoing**

## **8.5 UNDOING**

Note: This discussion only applies to undoing under the executive and break; the editors handles undoing itself in a slightly dierent fashion.

The UNDO capability of the programmer's assistant is implemented by requiring that each operation that is to be undoable be responsible itself for saving on the history list enough information to enable reversal of its side eects. In other words, the assistant does not ''know'' when it is about to perform a destructive operation, i.e., it is not constantly checking or anticipating. Instead, it simply executes operations, and any undoable changes that occur are automatically saved on the history list by the responsible functions. The UNDO command, which involves recovering the saved information and performing the corresponding inverses, works the same way, so that the user can UNDO an UNDO, and UNDO that etc.

At each point, until the user specically requests an operation to be undone, the assistant does not know, or care, whether information has been saved to enable the undoing. Only when the user attempts to undo an operation does the assistant check to see whether any information has been saved. If none has been saved, and the user has specically named the event he wants undone, the assistant types NOTHING SAVED. (When the user simply types UNDO, the assistant searches for the last undoable event, ignoring events already undone as well as UNDO operations themselves.)

This implementation minimizes the overhead for undoing. Only those operations which actually make changes are aected, and the overhead is small: two or three cells of storage for saving the information, and an extra function call. However, even this small price may be too expensive if the operation is suciently primitive and repetitive, i.e., if the extra overhead may seriously degrade the overall performance of the program. Hence not every destructive operation in a program should necessarily be undoable; the programmer must be allowed to decide each case individually.

Therefore for each primitive destructive function, Interlisp has dened an undoable version which always saves information. By convention, the name of the undoable version of a function is the function name, preceeded by "/." For example, there is RPLACA and /RPLACA, REMPROP and /REMPROP, etc. The "slash" functions that are currently implemented can be found as the value of  $/FNS$ .

/REMPROP so as to be undoable, and DWIM uses /RPLACA and /RPLACD, when it makes a correction. <sup>2</sup> The various system packages use the appropriate undoable functions. For example, BREAK uses /PUTD and Similarly, the user can simply use the corresponding / function if he wants to make a destructive operation in his own program undoable. When the  $/$  function is called, it will save the UNDO information in the current event on the history list.

The programmer's assistant cannot know whether eciency and overhead are serious considerations for the execution of an expression in a user *program*, so the user must decide if he wants these operations undoable by explicitly calling /MAPCONC, etc. However, typed-in expressions rarely involve iterations or lengthy computations *directly*. Therefore, before evaluating the user input, the programmer's assistant substitutes the corresponding undoable function for any destructive function (see  $LISTX/$ , page 8.34). For example, if the user types  $(MAPCONC MASDIC)$ , it is actually  $(/MAPCONC MASDIC)$  that is evaluated. Obviously, with a more sophisticated analysis of both user input and user programs, the ), it is actually (/MAPCONC NASDIC

<sup>&</sup>lt;sup>2</sup>The e ects of the following functions are always undoable: DEFINE, DEFINEQ, DEFC (used to give a function a compiled code de nition), DEFLIST, LOAD, SAVEDEF, UNSAVEDEF, BREAK, UNBREAK, REBREAK, TRACE, BREAKIN, UNBREAKIN, CHANGENAME, EDITFNS, EDITF, EDITV, EDITP, EDITE, EDITL, ESUBST, ADVISE, UNADVISE, READVISE, plus any changes caused by DWIM.

decision concerning which operations to make undoable could be better advised. However, we have found the conguration described here to be a very satisfactory one. The user pays a very small price for being able to undo what he types in, and if he wishes to protect himself from malfunctioning in his own programs, he can have his program explicitly call undoable functions.

## **8.5.1 Undoing Out of Order**

/RPLACA operates undoably by saving (on the history list) the list cell that is to be changed and its original CAR. Undoing a /RPLACA simply restores the saved CAR. This implementation can produce unexpected results when multiple /RPLACAs are done on the same list cell, and then undone out of order. For example, if the user types (RPLACA FOO 1), followed by (RPLACA FOO 2), then undoes both events by undoing the most recent event rst, then undoing the older event, FOO will be restored to its state before either RPLACA operated. However if the user undoes the rst event, then the second event, (CAR FOO) will be 1, since this is what was in CAR of FOO before (RPLACA FOO 2) was executed. Similarly, if the user types (NCONC1 FOO 1), followed by (NCONC1 FOO 2), undoing just (NCONC1 FOO 1) will remove both 1 and 2 from FOO. The problem in both cases is that the two operations are not ''independent.'' In general, operations are always independent if they aect dierent lists or dierent sublists of the same list. Undoing in reverse order of execution, or undoing independent operations, is always guaranteed to do the ''right'' thing. However, undoing dependent operations out of order may not always have the predicted eect.

Property list operations, (i.e., PUTPROP, ADDPROP and REMPROP) are handled specially, so that operations that aect dierent properties on the same property list are always independent. For example, if the user types (PUTPROP 'FOO 'BAR 1) then (PUTPROP 'FOO 'BAZ 2), then undoes the rst event, the BAZ property will remain, even though it may not have been on the property list of FOO at the time the rst event was executed.

## **8.5.2 SAVESET**

Typed- in SETs are made undoable by substituting a call to SAVESET. SETQ is made undoable by substituting SAVESETQ, and SETQQ by SAVESETQQ, both of which are implemented in terms of . SAVESET

In addition to saving enough information on the history list to enable undoing, SAVESET operates in a manner analogous to SAVEDEF (page 11.18) when it resets a top level value: when it changes a top level binding from a value other than NOBIND to a new value that is not EQUAL to the old one, SAVESET saves the old value of the variable being set on the variable's property list under the property VALUE, and prints the message (VARIABLE RESET). The old value can be restored via the function UNSET, which also saves the current value (but does not print a message). Thus UNSET can be used to ip back and forth between two values.

Of course, UNDO can be used as long as the event containing this call to SAVESET is still active. Note however that the old value will remain on the property list, and therefore be recoverable via UNSET, even after the original event has been forgotten.

RPAQ and RPAQQ are implemented via calls to SAVESET. Thus old values will be saved and messages printed for any variables that are reset as the result of loading a le.

For top level variables, SAVESET also adds the variable to the appropriate spelling list, thereby noticing

#### **UNDONLSETQ and RESETUNDO**

variables set in les via RPAQ or RPAQQ, as well as those set via type-in.

(SAVESET NAME VALUE TOPFL G FLG)

[Function]

An undoable SET. SAVESET scans the stack looking for the last binding of NAME, sets NAME to VAL UE, and returns VAL UE.

If the binding changed was a top level binding, NAME is added to the spelling list SPELLINGS3 (see page 15.14). Furthermore, if the old value was not NOBIND, and was also not EQUAL to the new value, SAVESET calls the le package to update the necessary le records. Then, if DFNFLG is not equal to T, SAVESET prints (NAME RESET), and saves the old value on the property list of NAME, under the property VALUE.

If  $TOPFL G = T$ , SAVESET operates as above except that it always uses NAME 's top-level value cell. When  $T$ OPFL G is T, and DFNFLG is ALLPROP and the old value was not NOBIND, SAVESET simply stores VALUE on the property list of NAME under the property VALUE, and returns VALUE. This option is used for loading les without disturbing the current value of variables (see page 5.9).

If FLG = NOPRINT, SAVESET saves the old value, but does not print the message. This option is used by UNSET.

If FLG = NOSAVE, SAVESET does *not* save the old value on the property list, nor does it add NAME to SPELLINGS3. However, the call to SAVESET is still undoable. This option is used by /SET.

If FLG = NOSTACKUNDO, SAVESET is undoable only if the binding being changed is a top- level binding, i.e. this says when resetting a variable that has been rebound, don't bother to make it undoable. This option is used by RPAQ, RPAQQ, and . ADDTOVAR

[Function] If NAME does not contain a property VALUE, UNSET generates an error. Otherwise UNSET calls SAVESET with  $NATE$ , the property value,  $TOPFL G = T$ , and  $FLG = NOPRINT$ . (UNSET NAME )

### **8.5.3 UNDONLSETQ and RESETUNDO**

The function UNDONLSETQ provides a limited form of backtracking: if an error occurs under the UNDONLSETQ, all undoable side e ects executed under the UNDONLSETQ are undone. RESETUNDO, used in conjunction with RESETLST and RESETSAVE (page 9.19), provides a more general undo capability where the user can specify that the side eects be undone after the specied computation nishes, is aborted by an error, or by a control- D.

[NLambda Function] An nlambda function similar to NLSETQ (page 9.15). UNDONLSETQ evaluates , and if no error occurs during the evaluation, returns (LIST (EVAL UNDOF ORM UNDOF ORM ) and passes the undo information from UNDOF ORM (if any) upwards. If an error does occur, the UNDONLSETQ returns NIL, and any undoable changes made during the evaluation of UNDOF ORM are undone.  $(UNDONLSETQ UNDOF OK \_ )$ 

Any undo information is stored directly on the history event (if LISPXHIST is

not NIL), so that if the user control-D's out of the UNDONLSETQ, the event is still undoable.

UNDONLSETQ will operate correctly if #UNDOSAVES is or has been exceeded for this event, or is exceeded while under the scope of the UNDONLSETQ.

Note: Caution must be exercised in using coroutines or other non- standard means of exiting while under an UNDONLSETQ. See discussion in page 9.19.

[Function] For use in conjunction with RESETLST (page 9.19). (RESETUNDO) initializes the saving of undo information and returns a value which when given back to RESETUNDO undoes the intervening side eects. For example, (RESETLST (RESETSAVE (RESETUNDO)) . FORMS ) will undo the side eects of FORMS on normal exit, or if an error occurs or a control- D is typed. (RESETUNDO X STOPFL G)

> If STOPFL G= T, RESETUNDO stops accumulating undo information it is saving on . Note that this has no bearing on the saving of undo information on higher X RESETUNDO's, or on being able to undo the entire event.

For example,

```
\left( \begin{array}{c} \end{array} \right)(RESETLST
    (SETQ FOO (RESETUNDO))
    (RESETSAVE NIL (LIST 'RESETUNDO FOO))
    (ADVISE )
    (RESETUNDO FOO T)
    . FORMS )
```
would cause the advice to be undone, but *not* any of the side eects in FORMS.

## **8.6 FORMAT AND USE OF THE HISTORY LIST**

The system currently uses three history lists, LISPXHISTORY for the top-level Interlisp executive, EDITHISTORY for the editors, and ARCHIVELST for archiving events (see page 8.13). All history lists have the same format, use the same functions, HISTORYSAVE, for recording events, and use the same set of functions for implementing commands that refer to the history list, e.g., HISTORYFIND, PRINTHISTORY, UNDOSAVE, etc.

Each history list is a list of the form  $(L$  event q size mod ), where  $L$  is the list of events with the most recent event rst, EVENT q is the event number for the most recent event on  $L$ , SIZE is the size of the time-slice (below), i.e., the maximum length of  $L$ , and mode is the highest possible event number. LISPXHISTORY and EDITHISTORY are both initialized to (NIL 0 100 100). Setting LISPXHISTORY or EDITHISTORY to NIL disables all history features, so LISPXHISTORY and EDITHISTORY act like ags as well as repositories of events.

Each history list has a maximum length, called its ''time-slice.'' As new events occur, existing events are aged, and the oldest events are ''forgotten.'' For eciency, the storage used to represent the forgotten event is reused in the representation of the new event, so the history list is actually a ring buer. The

#### **Format and Use of the History List**

time-slice of a history list can be changed with the function CHANGESLICE, page 8.18. Larger time-slices enable longer ''memory spans,'' but tie up correspondingly greater amounts of storage. Since the user seldom needs really ''ancient history,'' and a facility is provided for saving and remembering selected events (see NAME and RETRIEVE, page 8.12), a relatively small time-slice such as 30 events is more than adequate, although some users prefer to set the time- slice as large as 100 events.

If PROMPT#FLG (page 8.18) is set to T, an "event number" will be printed before each prompt. More recent events have higher numbers. When the event number of the current event is 100, the next event will be given number 1. If the time-slice is greater than 100, the "roll-over" occurs at the next highest hundred, so that at no time will two events ever have the same event number. For example, if the time- slice is 150, event number 1 will follow event number 200.

for this event, e.g.,  $\overline{z}$ ,  $\overline{z}$ ,  $\overline{z}$ ,  $\overline{z}$ , etc. value is the value of the event, and is initialized to bell.<sup>3</sup> PR OPS is a Each individual event on  $L$  is a list of the form (INPUT ID VALUE . PR OPS). ID is the prompt character property list used to associate other information with the event (described below).

INPUT is the input sequence for the event. Normally, this is just the input that the user typed- in. For an APPLY format input, this is a list consisting of two expressions; for an EVAL format input, this is a list of just one expression; for an input entered as list of atoms, INPUT is simply that list. For example,

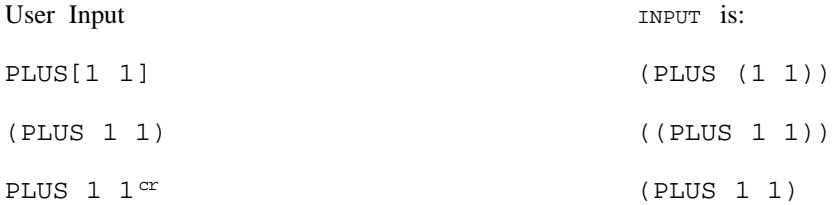

"pseudo-carriage returns," which print out as the string "<c.r.>".<sup>4</sup> When the result of this concatenation If the user types in a programmer's assistant command that "unreads" and reexecutes other events (REDO, USE,, etc.), INPUT contains a "sequence" of the inputs from the redone events. Specically, the INPUT elds from the specied events are concatenated into a single list, seperated by special markers called is "reread," the pseudo- carriage- returns are treated by LISPXREAD and READLINE exactly as real carriage returns, i.e., they serve to distinguish between APPLY and EVAL formats on inputs to LISPX, and to delimit line commands to the editor.

The same convention is used for representing multiple inputs when a USE command involves sequential substitutions. For example, if the user types GETD(FOO) and then USE FIE FUM FOR FOO, the input sequence that will be constructed is (GETD (FIE) " $\lt c.r.$  "GETD (FUM)), which is the result of substituting FIE for FOO in (GETD (FOO)) concatenated with the result of substituting FUM for FOO in . (GETD (FOO))

Note that once a multiple input has been entered as the input portion of a new event, that event can be treated exactly the same as one resulting from type- in. In other words, no special checks have to be made when *referencing* an event, to see if it is simple or multiple. This implementation permits an

<sup>&</sup>lt;sup>3</sup>On EDITHISTORY, this eld is used to save the side eects of each command. See page 8.35.

<sup>&</sup>lt;sup>4</sup>The value of the variable HISTSTR0 is used to represent a pseudo- carriage return. This is initially the string " $\langle c. r. \rangle$ ". Note that the functions that recognize pseudo-carriage returns compare them to HISTSTRO using EQ, so this marker will never be confused with a string that was typed in by the user.

event specication to refer to a single simple event, or to several events, or to a single event originally constructed from several events (which may themselves have been multiple input events, etc.) without having to treat each case separately.

REDO, RETRY, USE, ..., and FIX commands, i.e., those commands that reexecute previous events, are not stored as inputs, because the input portion for these events are the expressions to be ''reread''. The history commands UNDO, NAME, RETRIEVE, BEFORE, and AFTER *are* recorded as inputs, and ?? prints them exactly as they were typed.

PR OPS is a property list of the form (PR OPER TY<sub>1</sub> VALUE<sub>1</sub> PR OPER TY<sub>2</sub> VALUE<sub>2</sub>), that can be used to associate arbitrary information with a particular event. Currently, the following properties are used by the programmer's assistant:

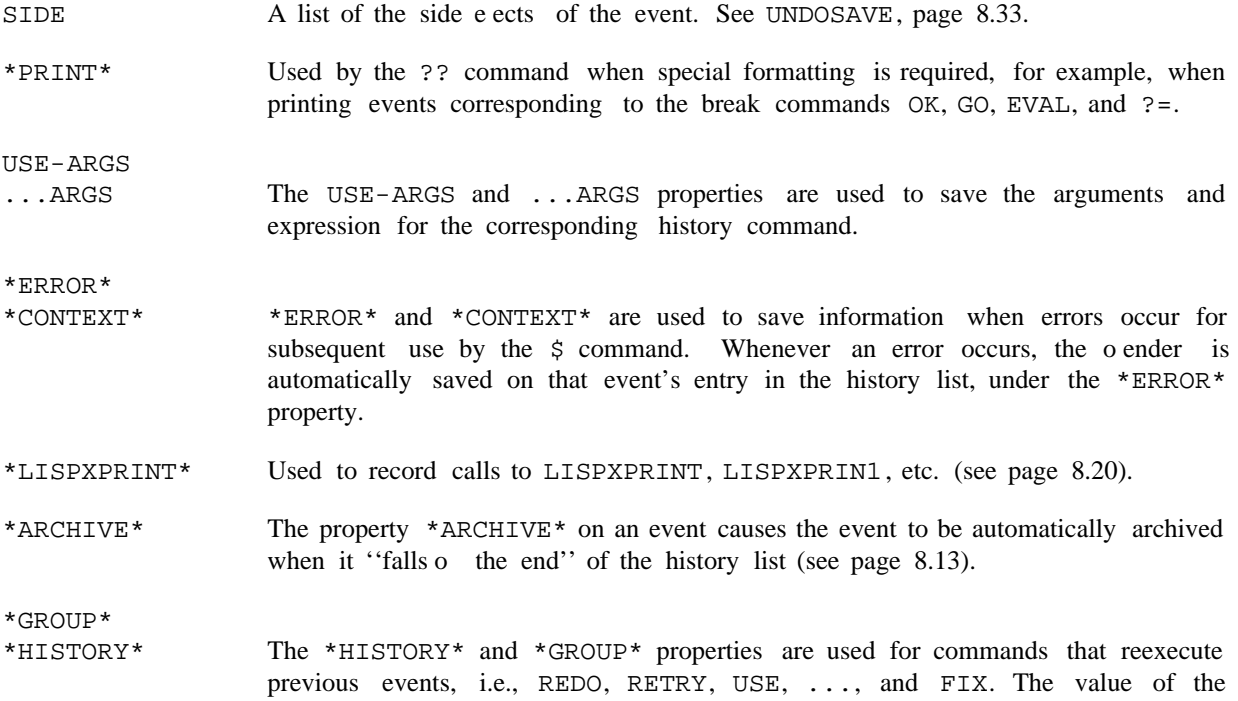

\*HISTORY\* property is the history command that the user actually typed, e.g., REDO FROM F. This is used by the ?? command when printing the event. The value of the  $*GROUP*$  property is a structure containing the side eects, etc. for the individual inputs being reexecuted. This structure is described below.

When LISPX is given an input, it calls HISTORYSAVE (page 8.32) to record the input in a new event.<sup>5</sup> Normally, HISTORYSAVE creates and returns a new event. LISPX binds the variable LISPXHIST to the value of HISTORYSAVE, so that when the operation has completed, LISPX knows where to store the value. Note that by the time it completes, the operation may no longer correspond to the most recent event on the history list. For example, all inputs typed to a lower break will appear later on the

<sup>&</sup>lt;sup>5</sup>The commands ??, FORGET, TYPE-AHEAD, \$BUFS, and ARCHIVE are executed immediately, and are not recorded on the history list.

#### **Programmer'sAssistant Functions**

history list. After binding LISPXHIST, LISPX executes the input, stores its value in the value eld of the LISPXHIST event, prints the value, and returns.

that notices this fact, and nds the event from which the input originally came.<sup>6</sup> HISTORYSAVE then When the input is a REDO, RETRY, USE, ..., or FIX command, the procedure is similar, except that the event is also given a \*GROUP\* property, initially NIL, and a \*HISTORY\* property, and LISPX simply unreads the input and returns. When the input is "reread", it is HISTORYSAVE, not LISPX, adds a new (INPUT ID VALUE. PR OPS) entry to the \*GROUP\* property for this event, and returns this entry as the "new event." LISPX then proceeds exactly as when its input was typed directly, i.e., it binds LISPXHIST to the value of HISTORYSAVE, executes the input, stores the value in CADDR of LISPXHIST, prints the value, and returns. In fact, LISPX never notices whether it is working on freshly typed input, or input that was reread. Similarly, UNDOSAVE will store undo information on LISPXHIST the same as always, and does not know or care that LISPXHIST is not the entire event, but one of the elements of the  $*GROUP*$  property. Thus when the event is nished, its entry will look like:

```
\sim 1
(
INPUT ID VAL UE
           *HISTORY*
           *GROUP*
                     ((\texttt{INDUT}_1 \texttt{ID}_1 \texttt{VALUE}_1 \texttt{SIDE} \texttt{SIDE}_1)(INPUT _2 ID<sub>2</sub> VAL UE _2 SIDE \texttt{SIDE}))
                     COMMAND
```
In this case, the value eld of the event with the \*GROUP\* property is not being used; VALUEOF instead returns a list of the values from the \*GROUP\* property. Similarly, UNDO operates by collecting the SIDE properties from each of the elements of the \*GROUP\* property, and then undoing them in reverse order.

This implementation removes the burden from the function calling HISTORYSAVE of distinguishing between new input and reexecution of input whose history entry has already been set up.

## **8.7 PROGRAMMER'S ASSISTANT FUNCTIONS**

[Function] LISPX is the primary function of the programmer's assistant. LISPX takes one user input, saves it on the history list, evaluates it, saves its value, and prints and returns it. LISPX also interpretes p.a. commands, LISPXMACROS, LISPXHISTORYMACROS, and LISPXUSERFN. (LISPX LISPXX LISPXID LISPXXMA CR OS LISPXXUSERFN LISPXFL G)

> If LISPXX is a list, it is interpreted as the input expression. Otherwise, LISPX calls READLINE, and uses LISPXX plus the value of READLINE as the input for the event. If LISPXX is a list CAR of which is LAMBDA or NLAMBDA, LISPX calls LISPXREAD to obtain the arguments.

> LISPXID is the prompt character to print before accepting user input. A user can call LISPX specifying any prompt character as LISPXID except for  $\star$ , since in

<sup>&</sup>lt;sup>6</sup>If HISTORYSAVE cannot nd the event, for example if a user program unreads the input directly, and not via a history command, HISTORYSAVE proceeds as though the input were typed.

certain cases LISPX must use the value of LISPXID to tell whether or not it was called from the editor.

If LISPXXMA CR OS is not NIL, it is used as the list of LISPX macros, otherwise the top level value of the variable LISPXMACROS is used.

If LISPXXUSERFN is not NIL, it is used as the LISPXUSERFN. In this case, it is not necessary to both set and de ne LISPXUSERFN as described on page 8.20.

LISPXFL G is used by the E command in the editor (see page 8.35).

Note that the history is *not* one of the arguments to LISPX, i.e., the editor must bind (reset) LISPXHISTORY to EDITHISTORY before calling LISPX to carry out a history command. LISPX will continue to operate as an EVAL/APPLY function if LISPXHISTORY is NIL. Only those functions and commands that involve the history list will be aected.

LISPX performs spelling corrections using LISPXCOMS, a list of its commands, as a spelling list whenever it is given an unbound atom or undened function, before attempting to evaluate the input.

LISPX is responsible for rebinding HELPCLOCK, used by BREAKCHECK (page 9.10) for computing the amount of time spent in a computation, in order to determine whether to go into a break if and when an error occurs.

[Function] Repeatedly calls LISPX under errorset protection specifying LISPXXMA CR OS and LISPXXUSERFN, and using LISPXID (or  $\_$  if LISPXID= NIL) as a prompt character. USEREXEC is exited via the command OK, or else with a RETFROM. (USEREXEC LISPXID LISPXXMA CROS LISPXXUSERFN )

[Function] Evaluates LISPXF ORM (using EVAL) the same as though it were typed in to LISPX, i.e., the event is recorded, and the evaluation is made undoable by substituting the slash functions for the corresponding destructive functions (see page 8.22). LISPXEVAL returns the value of the form, but does not print it. (LISPXEVAL LISPXFORM LISPXID)

When LISPX recieves an "input," it may come from the user typing it in, or it may be an input that has been "unread." LISPX handles these two cases by getting inputs with LISPXREAD and READLINE, described below. These functions use the variable READBUF to store the expressions that have been unread. When READBUF is not NIL, READLINE and LISPXREAD "read" expressions from READBUF until READBUF is NIL, or until they read a pseudo- carriage return (see page 8.26). Both functions return a list of the expressions that have been ''read.'' (The pseudo- carriage return is not included in the list.)

When READBUF is NIL, both LISPXREAD and READLINE actually obtain their input by performing (APPLY\* LISPXREADFN FILE), where LISPXREADFN is initially set to READ. The user can make LISPX, the editor, break, etc. do their reading via a dierent input function by simply setting LISPXREADFN to the name of that function (or an appropriate LAMBDA expression).

Note: The user should only add expressions to READBUF using the function LISPXUNREAD (page 8.31), which knows about the format of READBUF.

#### **Programmer'sAssistant Functions**

[Function] Reads a line from the terminal, returning it as a list. If (READP T) is NIL, READLINE returns NIL. Otherwise it reads expressions by performing (APPLY\* LISPXREADFN T) (LISPXREADFN is initially set to READ) until it encounters either:  $(READLINE$  RDTBL  $_{-}$   $_{-}$  )

a carriage- return (typed by the user) that is not preceded by any spaces, e.g.,

A B  $C^{cr}$ 

and READLINE returns (A B C)

a list terminating in a "]", in which case the list is included in the value of READLINE, e.g.,

A B (C D]

and READLINE returns (A B (C D)).

an unmatched right parentheses or right square bracket, which is not included in the value of READLINE, e.g.,

A B C]

and READLINE returns (A B C).

In the case that one or more spaces precede a carriage- return, or a list is terminated with a ")", READLINE will type " $\ldots$ " and continue reading on the next line, e.g.,

 $A$  B  $C$ <sup>cr</sup>  $\ldots$  (D E F) ...(X Y Z]

and READLINE returns  $(A \ B \ C \ (D \ E \ F) \ (X \ Y \ Z)).$ 

If the user types another carriage-return after the  $\lq\lq$ ...", the line will terminate, e.g.,

 $A$  B  $C$ <sup>cr</sup> ...<sup>cr</sup>

and READLINE returns (A B C).

Note that carriage-return, i.e., the EOL character, can be rede ned with SETSYNTAX (page 6.34). READLINE actually checks for the EOL character, whatever that may be. The same is true for right parenthesis and right bracket.

When READLINE is called from LISPX, it operates dierently in two respects:

(1) If the line consists of a single  $\prime$  or ], READLINE returns (NIL) instead of  $NIL$ , i.e., the ) or ] *is* included in the line. This permits the user to type FOO) or FOO], meaning call the function FOO with no arguments, as opposed to FOO  $cr$ 

(FOO<carriage-return>), meaning evaluate the variable FOO.

(2) If the rst expression on the line is a list that is not preceded by any spaces, the list terminates the line regardless of whether or not it is terminated by ]. This permits the user to type EDITF(FOO) as a single input.

Note that if any spaces are inserted between the atom and the left parentheses or bracket, READLINE will assume that the list does not terminate the line. This is to enable the user to type a line command such as USE (FOO) FOR FOO. Therefore, if the user accidentially puts an extra space between a function and its arguments, he will have to complete the input with another carriage return, e.g.,

```
_EDITF (FOO)
...<sup>cr</sup>
EDIT
*
```
#### (LISPXREAD FILE RDTBL )

A general ized READ. If READBUF= NIL, LISPXREAD performs (APPLY\* LISPXREADFN FILE), which it returns as its value. If READBUF is not NIL, LISPXREAD "reads" and returns the next expression on READBUF.

Note: If the user types control-U during the call to READ, LISPXREAD calls the editor and returns the edited value.

LISPXREAD also sets REREADFLG to NIL when it reads via READ, and sets REREADFLG to the value of READBUF when rereading.

(LISPXREADP FLG)

[Function] A generalized READP. If  $F \text{ of } T$ , LISPXREADP returns T if there is any input waiting to be "read", in the manner of LISPXREAD. If FLG= NIL, LISPXREADP returns T only if there is any input waiting to be "read" on this line. In both cases, leading spaces are ignored, i.e., skipped over with READC, so that if only spaces have been typed, LISPXREADP will return NIL.

 $(LISPXUNREAD LST _ )$ 

Unreads LST, a list of expressions.

(PROMPTCHAR ID FLG HISTORY)

[Function] Called by LISPX to print the prompt character ID before each input. PROMPTCHAR will not print anything when the next input will be "reread", i.e., when READBUF is not NIL.

PROMPTCHAR will not print when  $(READP) = T$ , unless FLG is T. The editor calls PROMPTCHAR with  $FLG = NIL$  so that extra \*'s are not printed when the user types several commands on one line. However, EVALQT calls PROMPTCHAR with  $F L G = T$ , since it always wants the printed (except when "rereading").

If PROMPT#FLG (page 8.18) is T and  $HISTOR Y$  is not NIL, PROMPTCHAR prints the current event number (of HISTOR Y) before printing ID.

The value of PROMPTCHARFORMS (page 8.18) is a list of expressions that are evaluated by PROMPTCHAR before, and if, it does any printing.

[Function]

[Function]

#### **Programmer'sAssistant Functions**

[Function] Records one event on HISTOR Y. (HISTORYSAVE HISTORY ID INPUT1 INPUT2 INPUT3 PROPS)

> If INPUT1 is not NIL, the input is of the form  $(INPUT_1 INPUT_2$ . INPUT<sub>3</sub>). If INPUT  $_1$  is NIL, and INPUT  $_2$  is not NIL, the input is of the form (INPUT  $_2$ . INPUT  $_3$ ). Otherwise, the input is just INPUT  $_3$ .

> HISTORYSAVE creates a new event with the corresponding input, ID, value eld initialized to bell, and  $PR$  OPS. If the HISTOR Y has reached its full size, the last event is removed and cannibalized.

> The value of HISTORYSAVE is the new event. However, if REREADFLG is not , and the most recent event on the history list contains the history command NIL that produced this input, HISTORYSAVE does not create a new event, but simply adds an (INPUT ID bell . PR OPS) entry to the \*GROUP\* property for that event and returns that entry. See discussion on page 8.28.

> HISTORYSAVEFORMS (page 8.18) is a list of expressions that are evaluated under errorset protection each time HISTORYSAVE creates a new event.

> > [Function]

[Function] Used by LISPX for storing the value of an event. Can be advised by user to watch for particular values or perform other monitoring functions. (LISPXSTOREVALUE EVENT VALUE)

LINE is an event specication, TYPE species the format of the value to be returned by LISPXFIND, and can be either ENTRY, ENTRIES, COPY, COPIES, INPUT, or REDO. LISPXFIND parses LINE, and uses HISTORYFIND to nd the corresponding  $(LISPXFIND$  HISTOR Y LINE TYPE BA CKUP  $=$  )

LISPXFIND incorporates the following special features:

(1) if BACKUP = T, LISPXFIND interprets LINE in the context of the history list before the current event was added. This feature is used, for example, by VALUEOF, so that (VALUEOF  $-1$ ) will not refer to the VALUEOF event itself.

events. LISPXFIND then assembles and returns the appropriate structure.

(2) if  $LINE = NIL$  and the last event is an UNDO, the next to the last event is taken. This permits the user to type UNDO followed by REDO or USE.

(3) LISPXFIND recognizes @@, and substitutes ARCHIVELST for HISTOR Y (see page 8.13).

 $(4)$  LISPXFIND recognizes  $@$ , and retrieves the corresponding event(s) from the property list of the atom following  $\omega$  (see page 8.12).

[Function] Searches LST and returns the tails of LST beginning with the event corresponding to EVENT ADDRESS . LST, INDEX, and MOD are the rst three elements of a "history list'' structure (see page 8.25). EVENT ADDRESS is an event address (see page 8.5) e.g., (43), (-1), (FOO FIE), (LOAD \_ FOO), etc. If HISTORYFIND cannot nd EVENT ADDRESS, it generates an error.  $(HISTORYFIND$  LST INDEX MOD EVENT ADDRESS  $\overline{\phantom{a}}$  )

[Function] Used by HISTORYFIND for "matching" when EVENT ADDRESS species a pattern. Matches PAT against INPUT, the input portion of the history event EVENT, as matching is de ned on page 17.13. Initially de ned as (EDITFINDP INPUT PAT T), but can be advised or redened by the user. (HISTORYMATCH INPUT PAT EVENT )

[Function] HIST is a history list (see page 8.25). x is EQ to one of the events on HIST. ENTRY# returns the event number for x. (ENTRY# HIST X)

[Function] UNDOSAVE adds the "undo information" UNDOF ORM to the SIDE property of the history event HISTENTR Y. If there is no SIDE property, one is created. If the value of the SIDE property is NOSAVE, the information is not saved. (UNDOSAVE UNDOF ORM HISTENTR Y)

> HISTENTR Y species an event. If HISTENTR Y = NIL, the value of LISPXHIST is used. If both HISTENTR Y and LISPXHIST are NIL, UNDOSAVE is a no-op. Note that HISTENTR Y (Or LISPXHIST) can either be a "real" event, or an event within the \*GROUP\* property of another event (see page 8.28).

> The form of UNDOF ORM is  $(FN \cdot AR GS)$ .<sup>7</sup> Undoing is done by performing (APPLY (CAR UNDOF ORM ) (CDR UNDOF ORM )). For example, if the de nition of FOO is DEF, (/PUTD FOO NEWDEF) will cause a call to UNDOSAVE with UNDOF ORM  $=$  (/PUTD FOO DEF).

> CAR of the SIDE property of an event is a count of the number of UNDOF ORM S saved for this event. Each call to UNDOSAVE increments this count. If this count is set to -1, then it is never incremented, and any number of UNDOF ORM s can be saved. If this count is a positive number, UNDOSAVE restricts the number of UNDOF ORM s saved to the value of #UNDOSAVES, described below. LOAD initializes the count to -1, so that regardless of the value of #UNDOSAVES, no message will be printed, and the LOAD will be undoable.

[Variable] The value of #UNDOSAVES is the maximum number of UNDOF ORM s to be saved for a single event. When the count of UNDOF ORM s reaches this number, UNDOSAVE prints the message CONTINUE SAVING?, asking the user if he wants to continue saving. If the user answers NO or defaults, UNDOSAVE discards the previously saved information for this event, and makes NOSAVE be the value of the property SIDE, which disables any further saving for this event. If the user answers YES, UNDOSAVE changes the count to -1, which is then never incremented, and continues saving. The purpose of this feature is to avoid tying up large quantities of storage for operations that will never need to be undone. #UNDOSAVES

> If #UNDOSAVES is negative, then when the count reaches -#UNDOSAVES, UNDOSAVE simply stops saving without printing any messages or interacting with the

<sup>&</sup>lt;sup>7</sup>In the special case of /RPLNODE and /RPLNODE2, the format of UNDOF ORM is ( $x$  OLDCAR. OLDCDR). When UNDOF ORM is undone, this form is recognized and handled specially. This implementation saves space.

#### **Programmer'sAssistant Functions**

user. #UNDOSAVES = NIL is equivalent to #UNDOSAVES = in nity. #UNDOSAVES is initially NIL.

[Function] NEW/FN performs the necessary housekeeping operations to make FN be translated to the undoable version / FN when typed-in. For example, RADIX can be made undoable when typed- in by performing:  $(NEW/FN$  FN  $)$ 

> \_ (DEFINEQ (/RADIX (X) (UNDOSAVE (LIST '/RADIX (RADIX X)) (/RADIX) \_ (NEW/FN 'RADIX)

(LISPX/ X FN VARS)

[Function]

 $LISPX/$  performs the substitution of / functions for destructive functions that are typed- in. If  $FN$  is not NIL, it is the name of a function, and  $x$  is its argument list. If FN is NIL, x is a form. In both cases, LISPX/ returns x with the appropriate substitutions. VARS is a list of bound variables (optional).

LISPX/ incorporates information about the syntax and semantics of Interlisp expressions. For example, it does not bother to make undoable operations involving variables bound in x. It does not perform substitution inside of expressions CAR of which is an nlambda function (unless CAR of the form has the property INFO value EVAL, see page 5.4). For example, (BREAK PUTD) typed to LISPX, will break on PUTD, not /PUTD. Similarly, substitution *should* be performed in the arguments for functions like MAPC, RPTQ, etc., since these contain expressions that will be evaluated or applied. For example, if the user types (MAPC '(FOO1 FOO2 FOO3) 'PUTD) the PUTD must be replaced by /PUTD.

```
(UNDOLISPX LINE)
```
[Function] is an event specication. UNDOLISPX is the function that executes UNDO commands by calling UNDOLISPX1 on the appropriate entry(s). LINE is an event speci cation.

[Function] Undoes one event. UNDOLISPX1 returns NIL if there is nothing to be undone. If the event is already undone, UNDOLISPX1 prints ALREADY UNDONE and returns T. Otherwise, UNDOLISPX1 undoes the event, prints a message, e.g., SETQ UNDONE, and returns T.  $(UNDOLISPX1$  EVENT FLG  $_{-}$  )

> If  $FLG = T$  and the event is already undone, or is an undo command, UNDOLISPX1 takes no action and returns NIL. UNDOLISPX uses this option to search for the last event to undo. Thus when LINE = NIL, UNDOLISPX simply searches history until it nds an event for which UNDOLISPX1 returns T.

> Undoing an event consists of mapping down (CDR of) the property value for SIDE, and for each element, applying CAR to CDR, and then marking the event undone by attaching (with /ATTACH) a NIL to the front of its SIDE property. Note that the undoing of each element on the SIDE property will usually cause undosaves to be added to the *current* LISPXHIST, thereby enabling the eects of UNDOLISPX1 to be undone.

[Function] LINE is an event specication. PRINTHISTORY prints the events on HISTORY specied by  $LINE$ , e.g.,  $(-1)$  THRU -10). Printing is performed via the function SHOWPRIN2, so that if the value of SYSPRETTYFLG= T, events will be prettyprinted. (PRINTHISTORY HISTOR Y LINE SKIPFN NO VALUES FILE)

> SKIPFN is an (optional) functional argument that is applied to each event before printing. If it returns non-NIL, the event is skipped, i.e., not printed.

> If no values =  $T$ , or no values applied to the corresponding event is true, the value is not printed. For example, NO VALUES is T when printing events on . EDITHISTORY

> For example, the following LISPXMACRO will de ne ??' as a command for printing the history list while skipping all ''large events'' and not printing any values.

(??' (PRINTHISTORY LISPXHISTORY LISPXLINE (FUNCTION (LAMBDA (X) (IGREATERP (COUNT (CAR X)) 5))) T  $T)$ )

## **8.8 THE EDITOR AND THE PROGRAMMER'S ASSISTANT**

As mentioned earlier, all of the remarks concerning ''the programmer's assistant'' apply equally well to user interactions with EVALQT, BREAK or the editor. The dierences between the editor's implementation of these features and that of LISPX are mostly obvious or inconsequential. However, for completeness, this section discusses the editor's implementation of the programmer's assistant.

input in a new event on its history list, EDITHISTORY.<sup>8</sup> EDITHISTORY follows the same conventions The editor uses PROMPTCHAR to print its prompt character, and LISPXREAD, LISPXREADP, and READLINE for obtaining inputs. When the editor is given an input, it calls HISTORYSAVE to record the and format as LISPXHISTORY. However, since edit commands have no value, the editor uses the value eld for saving side e ects, rather than storing them under the property SIDE.

The editor recognizes and processes the four commands DO, !E, !F, and !N which refer to previous events on EDITHISTORY. The editor also processes UNDO itself, as described below. All other history

<sup>&</sup>lt;sup>8</sup>Except that the atomic commands OK, STOP, SAVE, P, ?, PP and E are not recorded. In addition, number commands are grouped together in a single event. For example,  $3 \times 3 -1$  is considered as one command for changing position.

#### **The Editor and the Programmer'sAssistant**

commands <sup>9</sup> are simply given to LISPX for execution, after rst binding (resetting) LISPXHISTORY to EDITHISTORY. The editor also calls LISPX when given an  $E$  command (page 17.45). In this case, the editor uses the fth argument to LISPX, LISPXFL G, to specify that any history commands are to be executed by a recursive call to LISPX, rather than by unreading. For example, if the user types E REDO in the editor, he wants the last event on LISPXHISTORY processed as LISPX input, and not to be unread and processed by the editor.

The major implementation dierence between the editor and LISPX occurs in undoing. EDITHISTORY is a list of only the last  $N$  commands, where  $N$  is the value of the time-slice. However the editor provides for undoing all changes made in a single editing session, even if that session consisted of more than N edit commands. Therefore, the editor saves undo information independently of the EDITHISTORY on a list called UNDOLST, (although it also stores each entry on UNDOLST in the eld of the corresponding event on EDITHISTORY.) Thus, the commands UNDO, !UNDO, and UNBLOCK, are not dependent on EDITHISTORY, and in fact will work if EDITHISTORY = NIL, or even in a system which does not contain LISPX at all. For example, UNDO species undoing the last command on UNDOLST, even if that event no longer appears on EDITHISTORY. The only interaction between UNDO and the history list occurs when the user types UNDO followed by an event specication. In this case, the editor calls LISPXFIND to nd the event, and then undoes the corresponding entry on UNDOLST. Thus the user can only undo a specied command within the scope of the EDITHISTORY. (Note that this is also the only way UNDO commands themselves can be undone, that is, by using the history feature, to specify the corresponding event, e.g., UNDO UNDO.)

The implementation of the actual undoing is similar to the way it is done in LISPX: each command that makes a change in the structure being edited does so via a function that records the change on a variable. After the command has completed, this variable contains a list of all the pointers that have been changed and their original contents. Undoing that command simply involves mapping down that list and restoring the pointers.

<sup>&</sup>lt;sup>9</sup>as indicated by their appearance on HISTORYCOMS, a list of the history commands. EDITDEFAULT interrogates HISTORYCOMS before attempt ing spelling correction. (All of the commands on HISTORYCOMS are also on EDITCOMSA and EDITCOMSL so that they can be corrected if misspelled in the editor.) Thus if the user denes a LISPXMACRO and wishes it to operate in the editor as well, he need simply add it to HISTORYCOMS. For example, RETRIEVE is implemented as a LISPXMACRO and works equally well in LISPX and the editor.